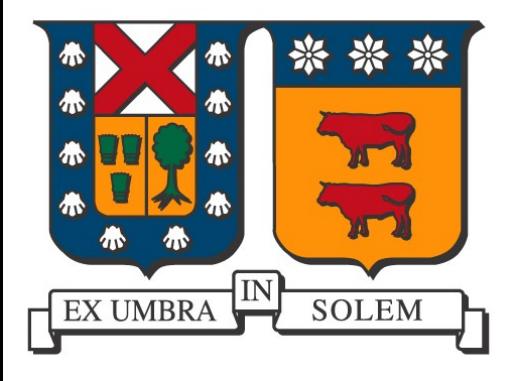

Aplicaciones usando Dispositivos Móviles

### Agustín J. González Departamento de Electrónica

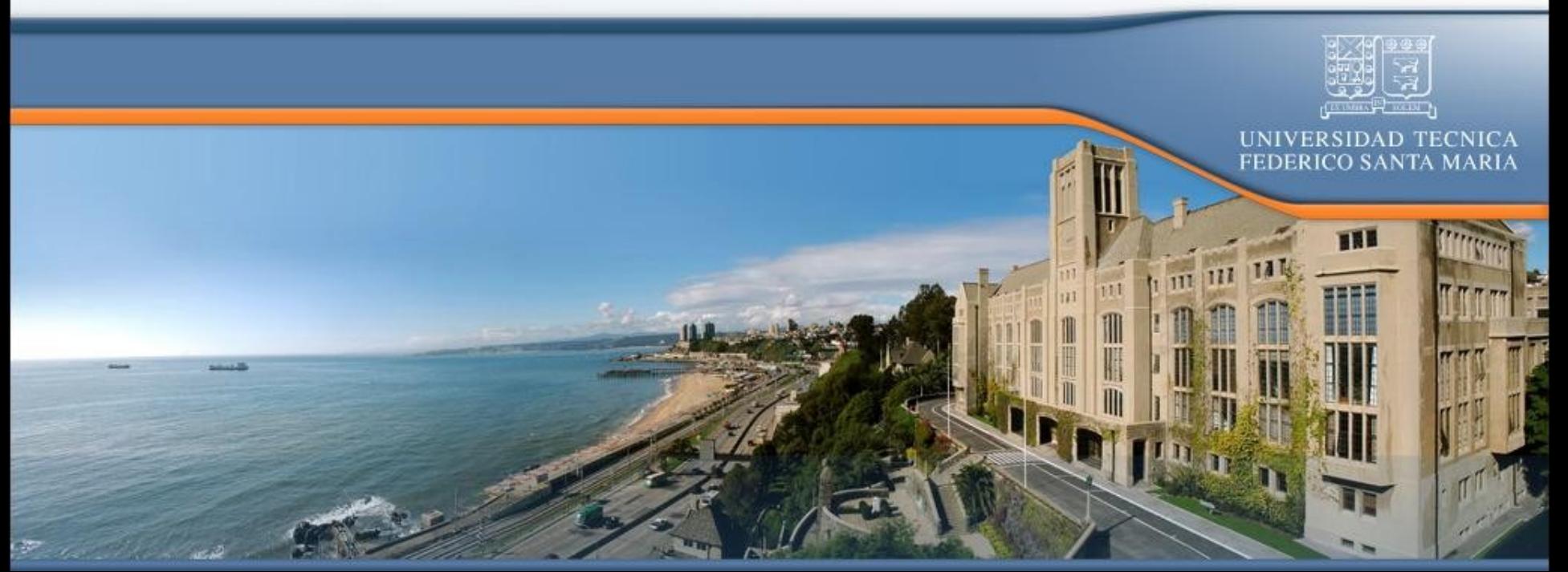

Potencial de los dispositivos móviles

 Nuestra visión: Equipo electrónico portátil y programable, con sistema de visualización y periféricos de entrada como teclado, cámara y otros.

(Teléfonos móviles, PDAs, Pocket PC, Tablet PC)

Dispositivos móviles en el tiempo: "Ayer"

### Celular PDA

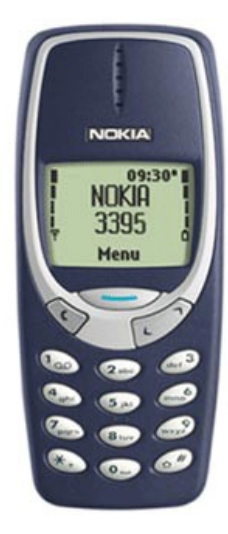

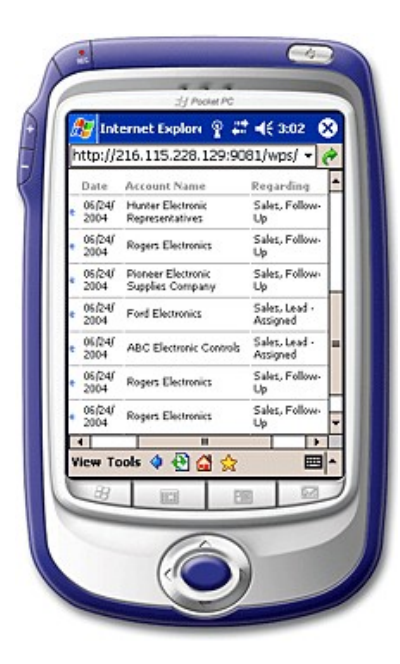

elo.utfsm.cl 3

## Dispositivos móviles en el tiempo: "Hoy"

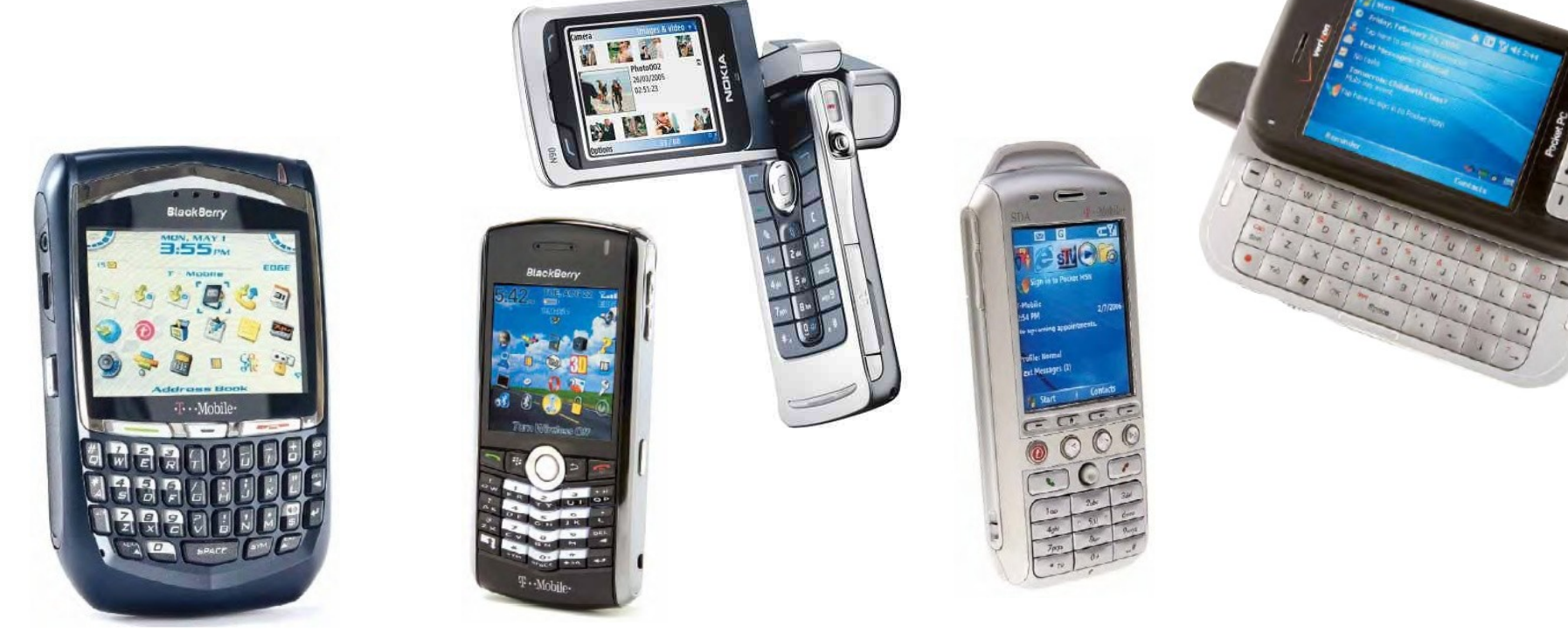

elo.utfsm.cl 4 **No podemos distinguir diferencia entre** ellos

## Celulares disponibles...

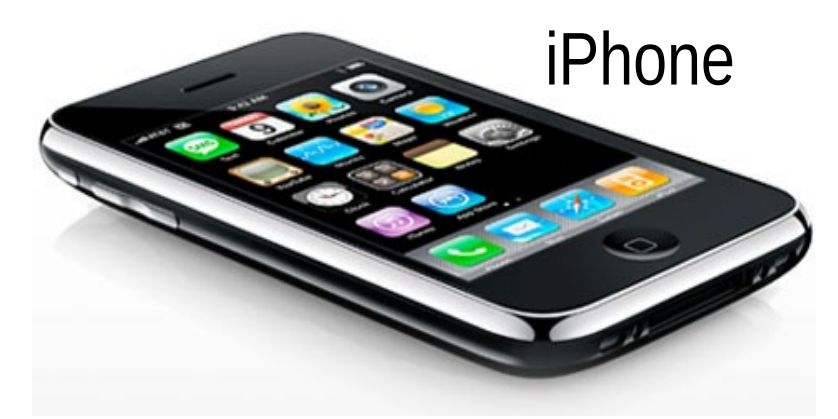

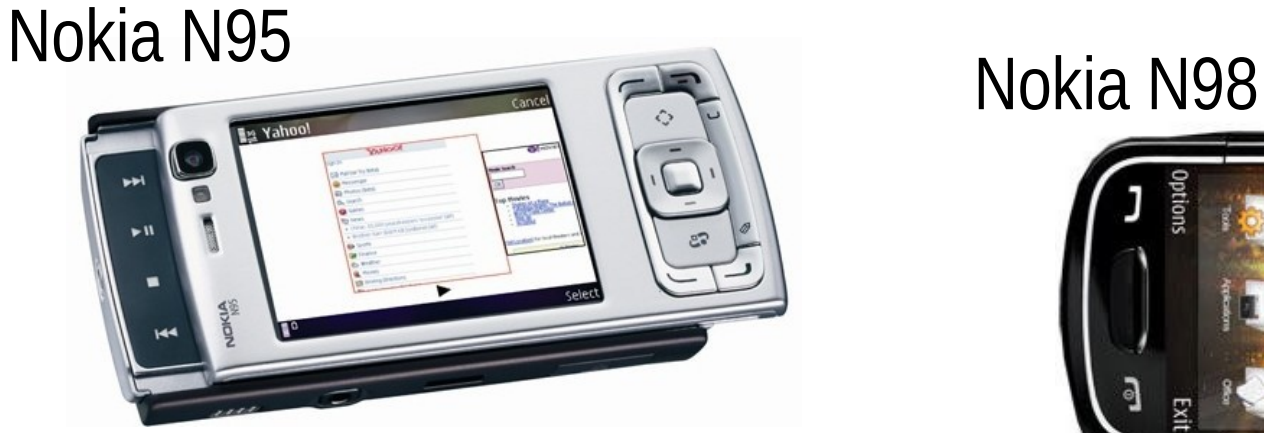

### Samsung i900

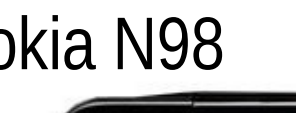

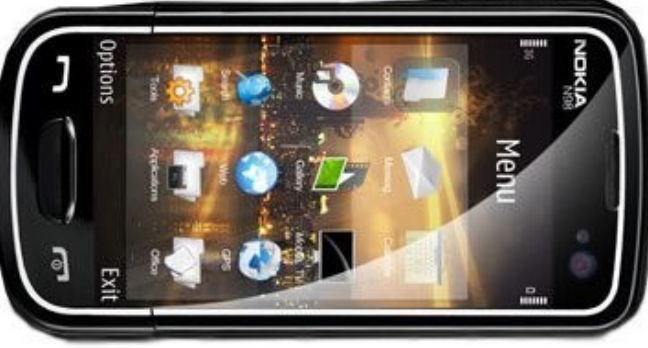

elo.utfsm.cl 5

 $10:10.4$ 

 $203:10 \text{ A}$ 

**SAMSUNG** 

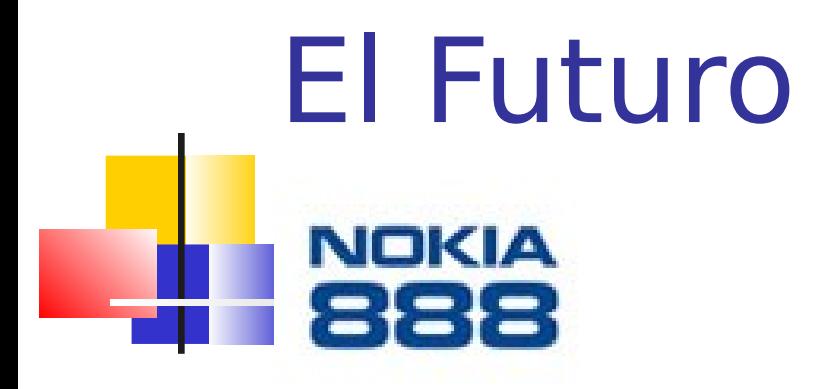

### Un "juego" de Nokia...

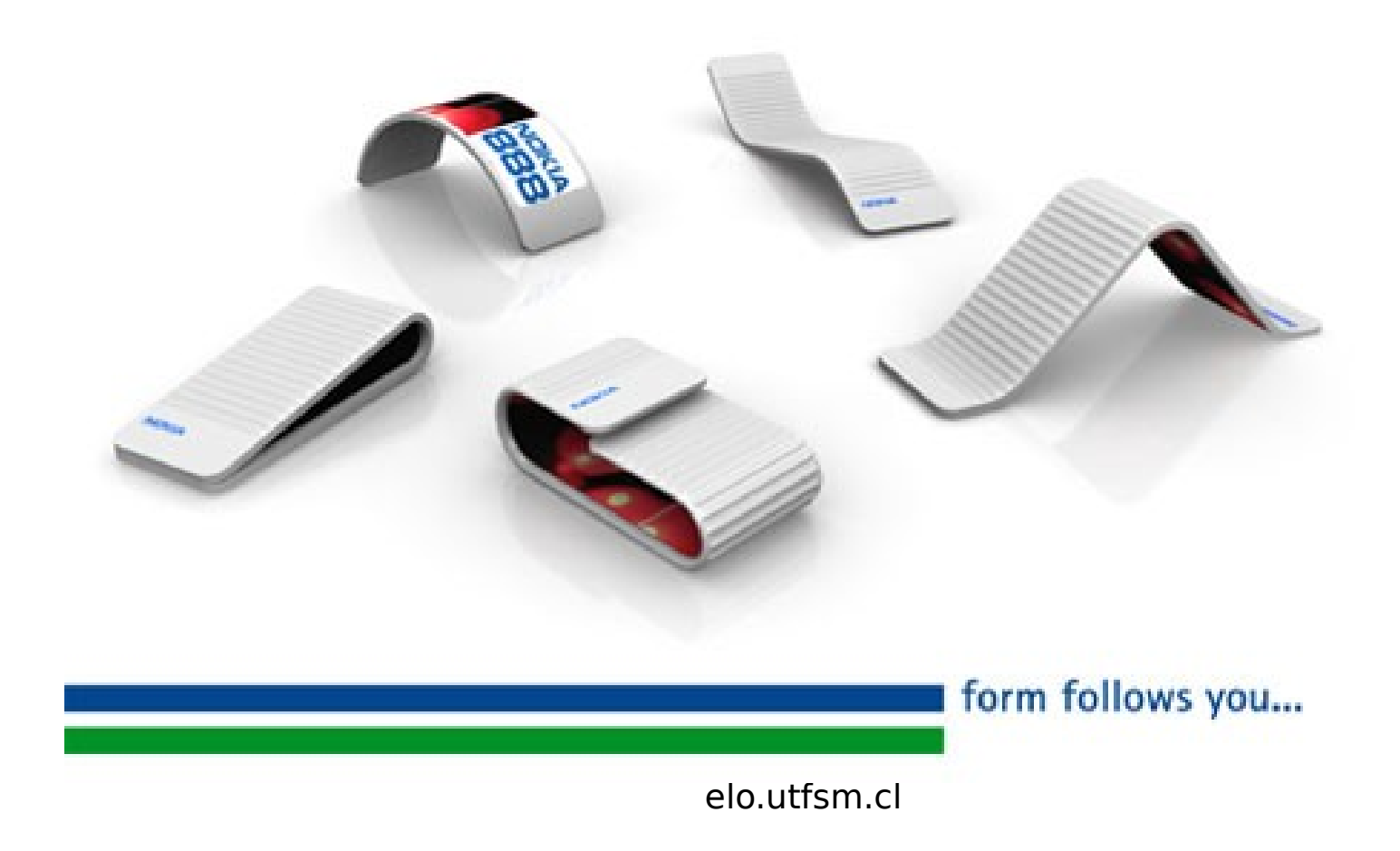

## Desarrollo vertiginos

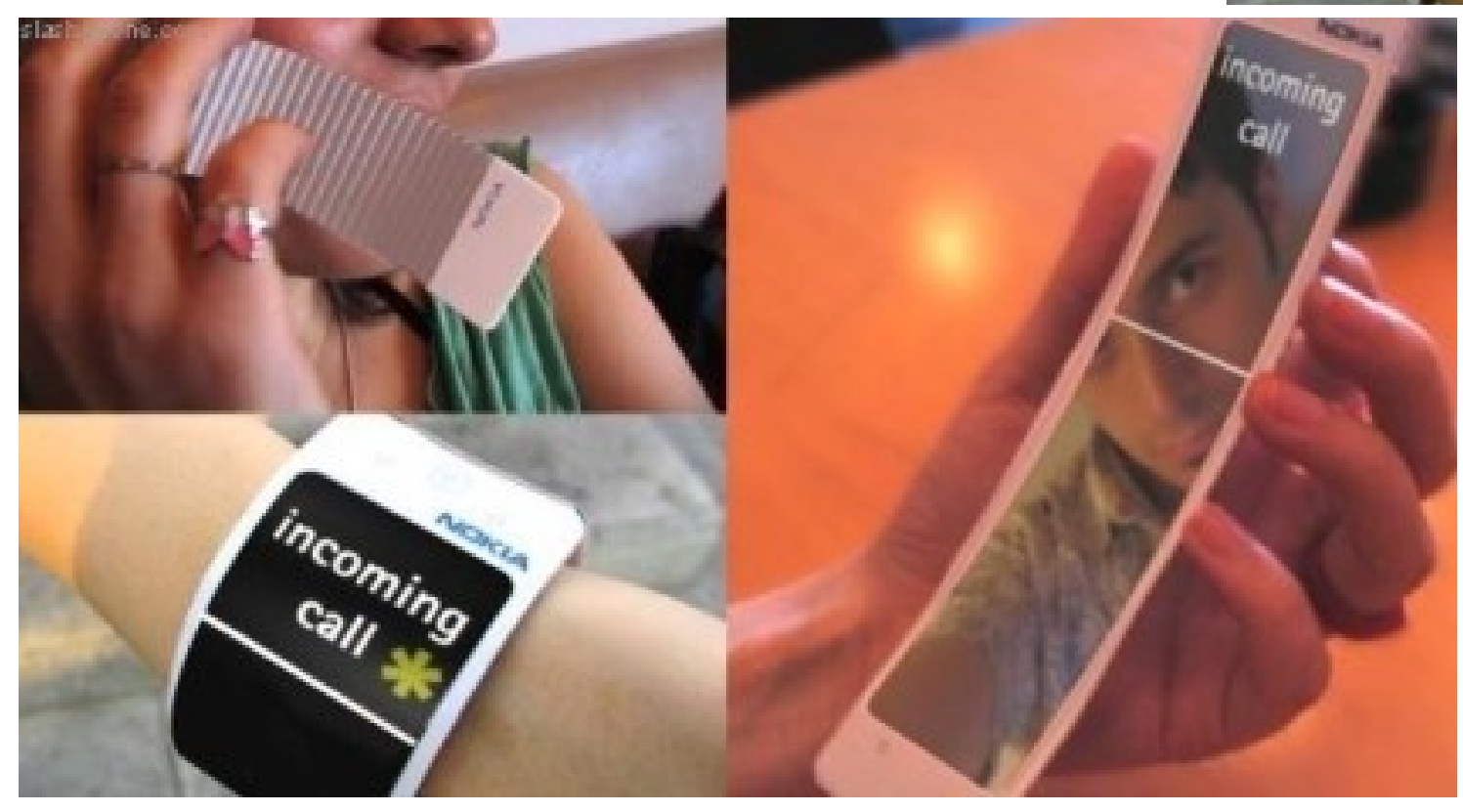

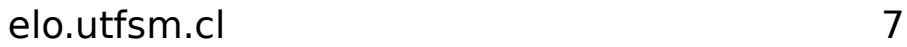

#### Pantallas flexible de Sony ٠.

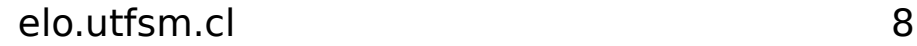

## Accesorios láser: teclado Lvirtual

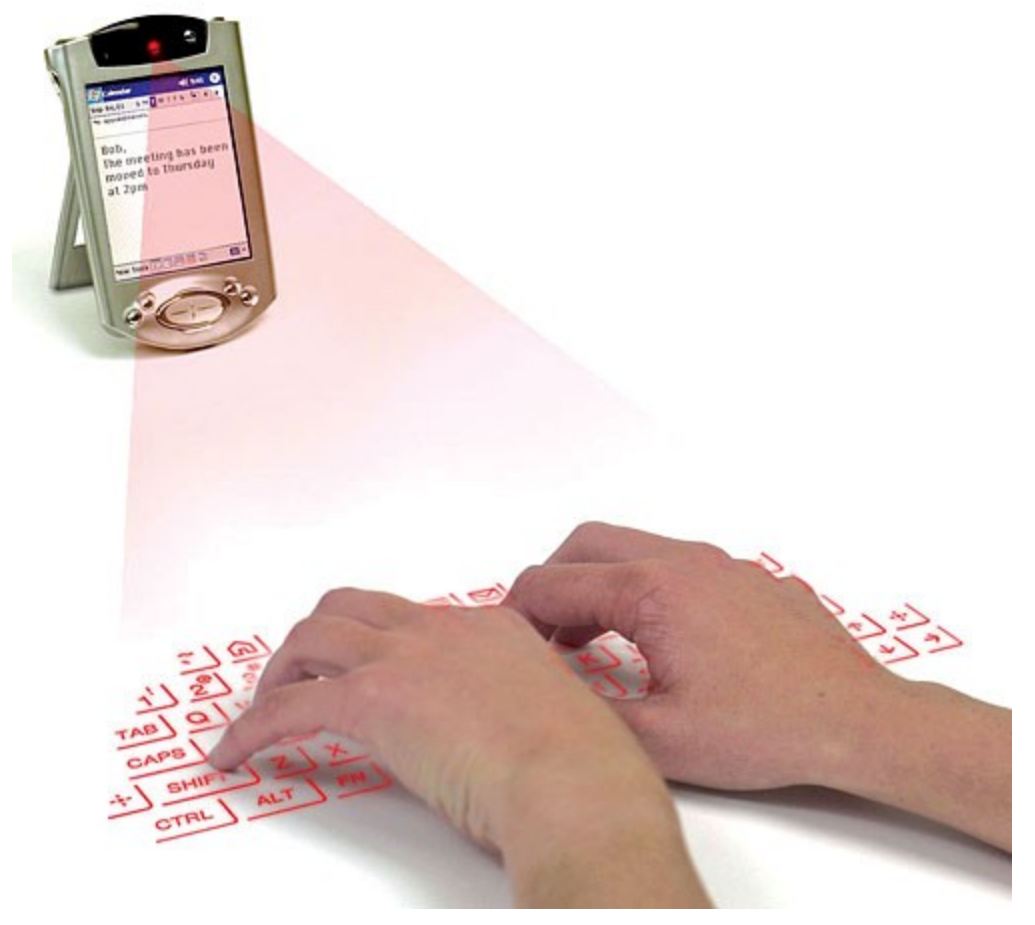

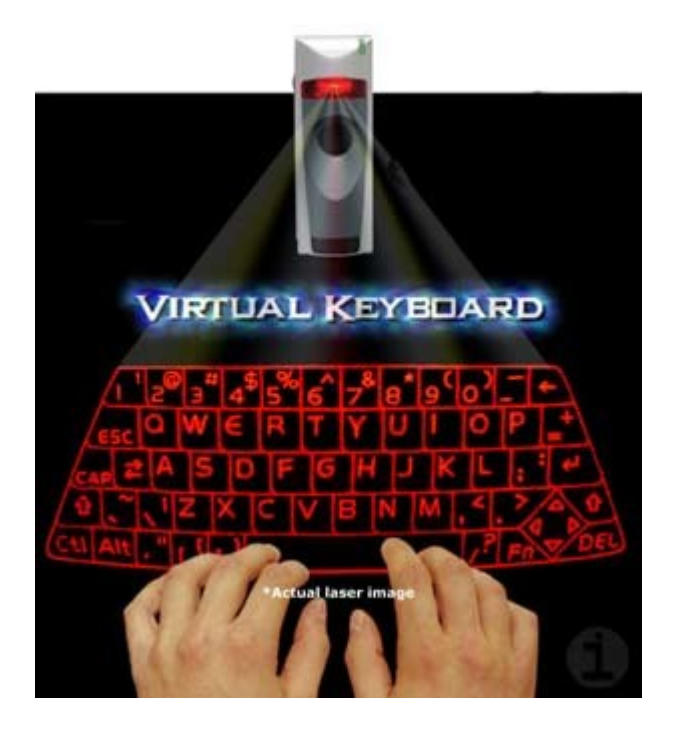

elo.utfsm.cl

## Accesorios: proyector láser incorporado

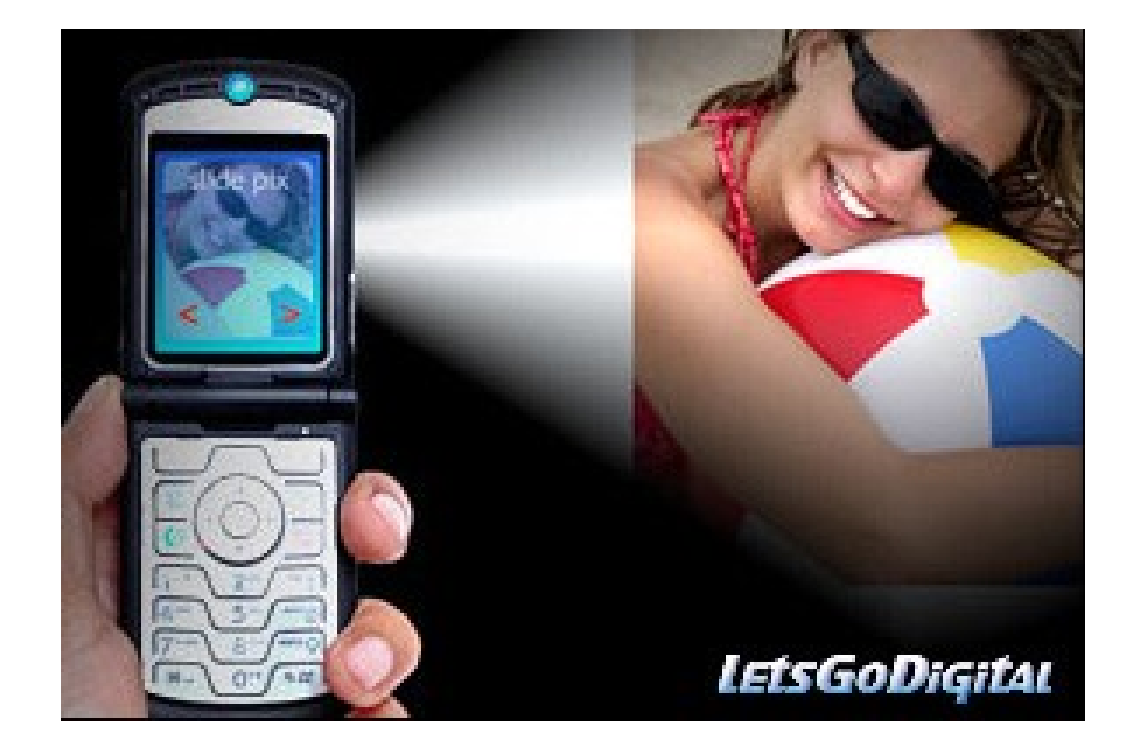

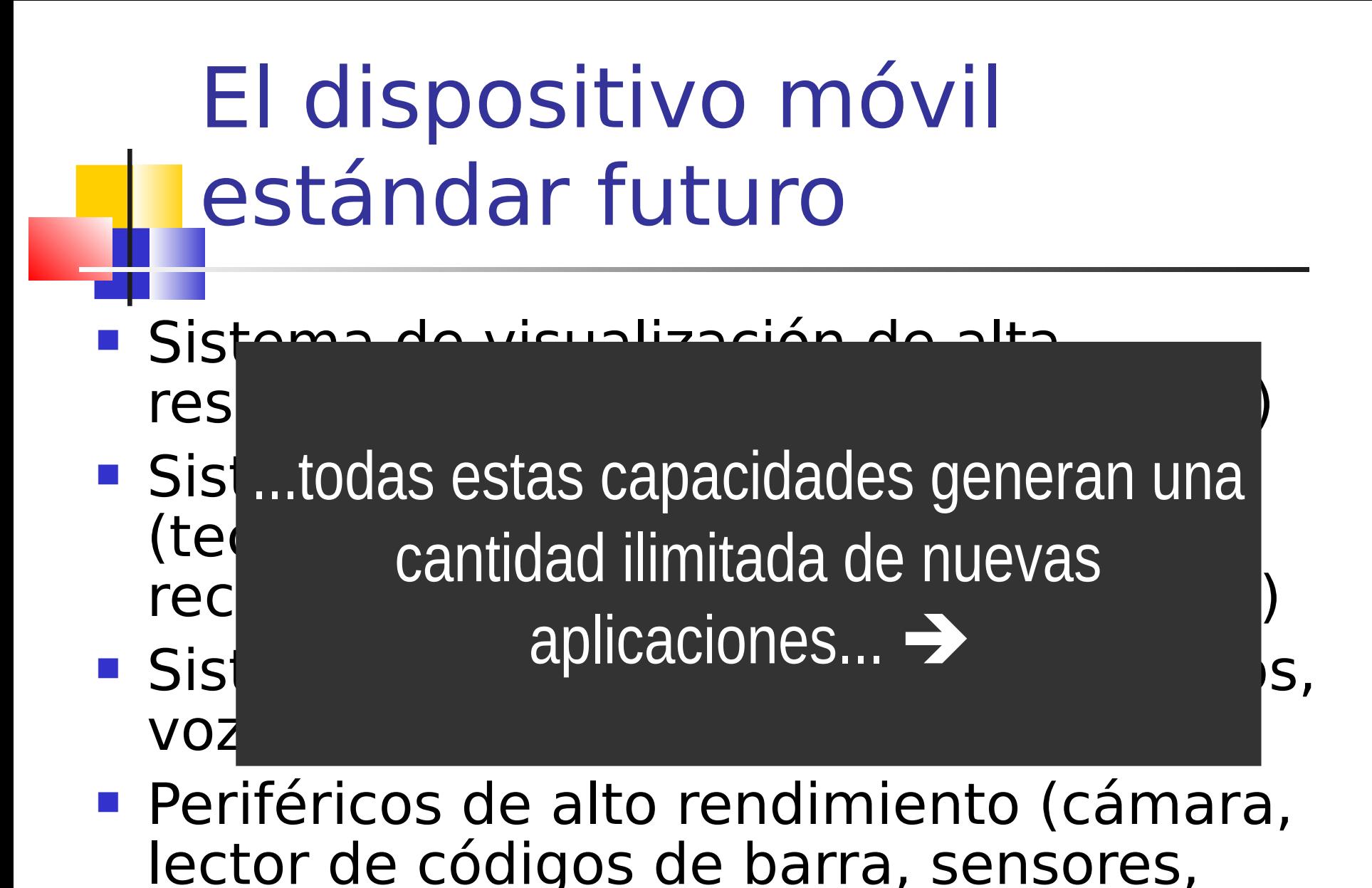

elo.utfsm.cl 11

etc.)

## Muchos recursos disponibles

- Ustedes los pueden programar ...
- Pueden usar Java J2ME, C,  $C_{++}$ ,  $C#$ .

Monitorización del aprendizaje en Clases

- Memoria de Bruno Mundaca
- Medición "In-situ" del aprendizaje usando dispositivos móviles
- **Escenario: profesores normalmente** hacen preguntas de respuesta corta.
- Usemos la tecnología.

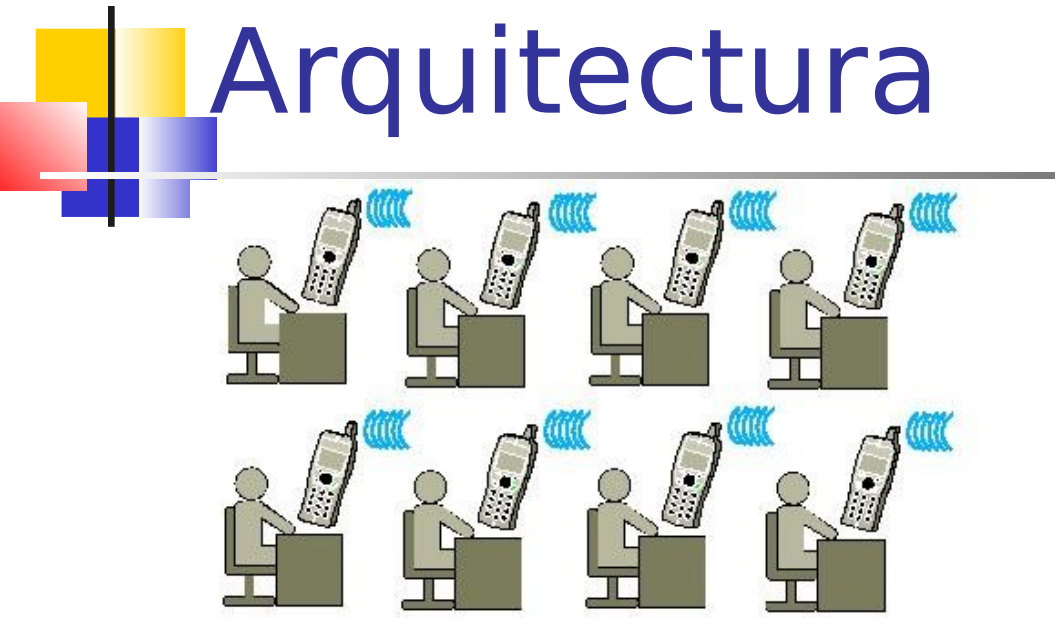

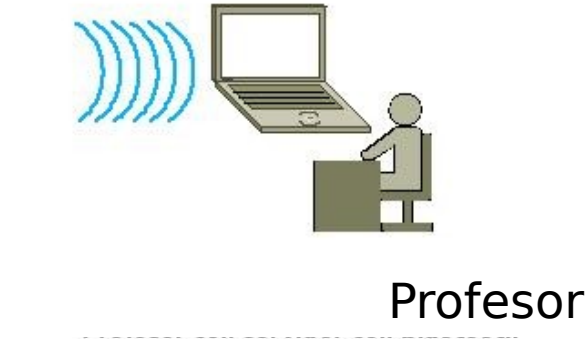

**Estudiantes** 

- En el lado del alumno usamos:
- Java 2 MicroEdition
- Se requiere soporte Java y bluetooth
- **En el servidor:**
- API Bluecove API para Windows OS
- API Avetana para Linux OS

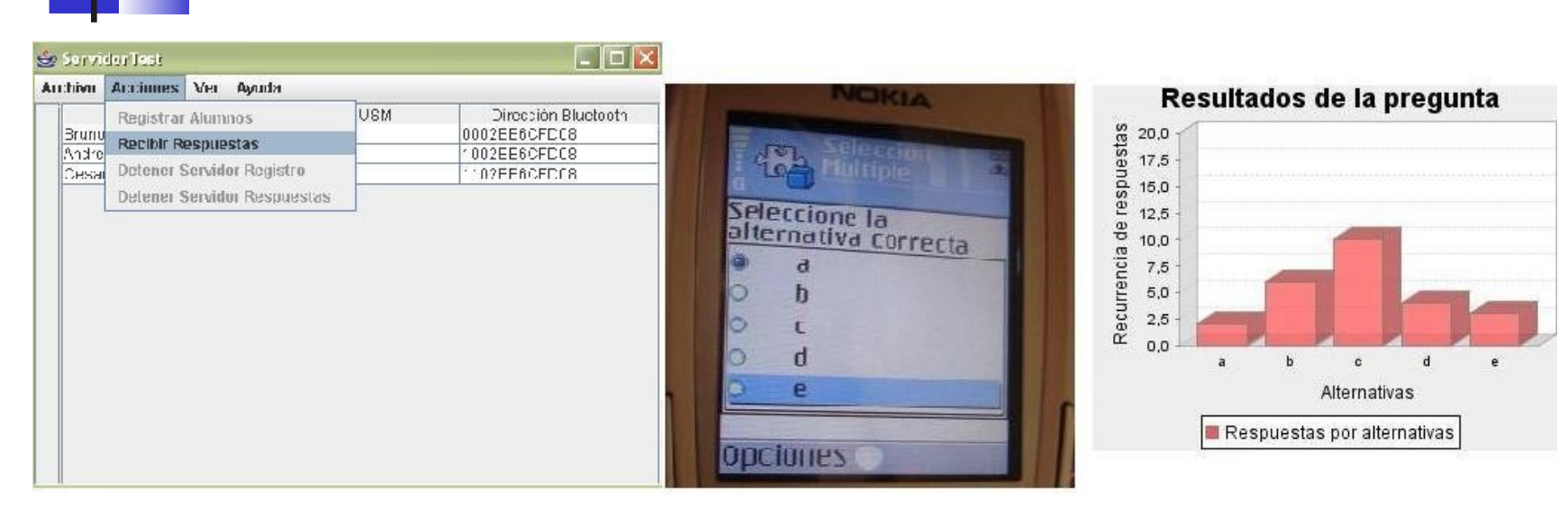

#### "Pregunta al aire"

Resultado

#### Respuestas

#### Teacher ve estadística

## Asistente en negocio

### ■ SmartShopping: Sistema de HP(Mayo 2007)

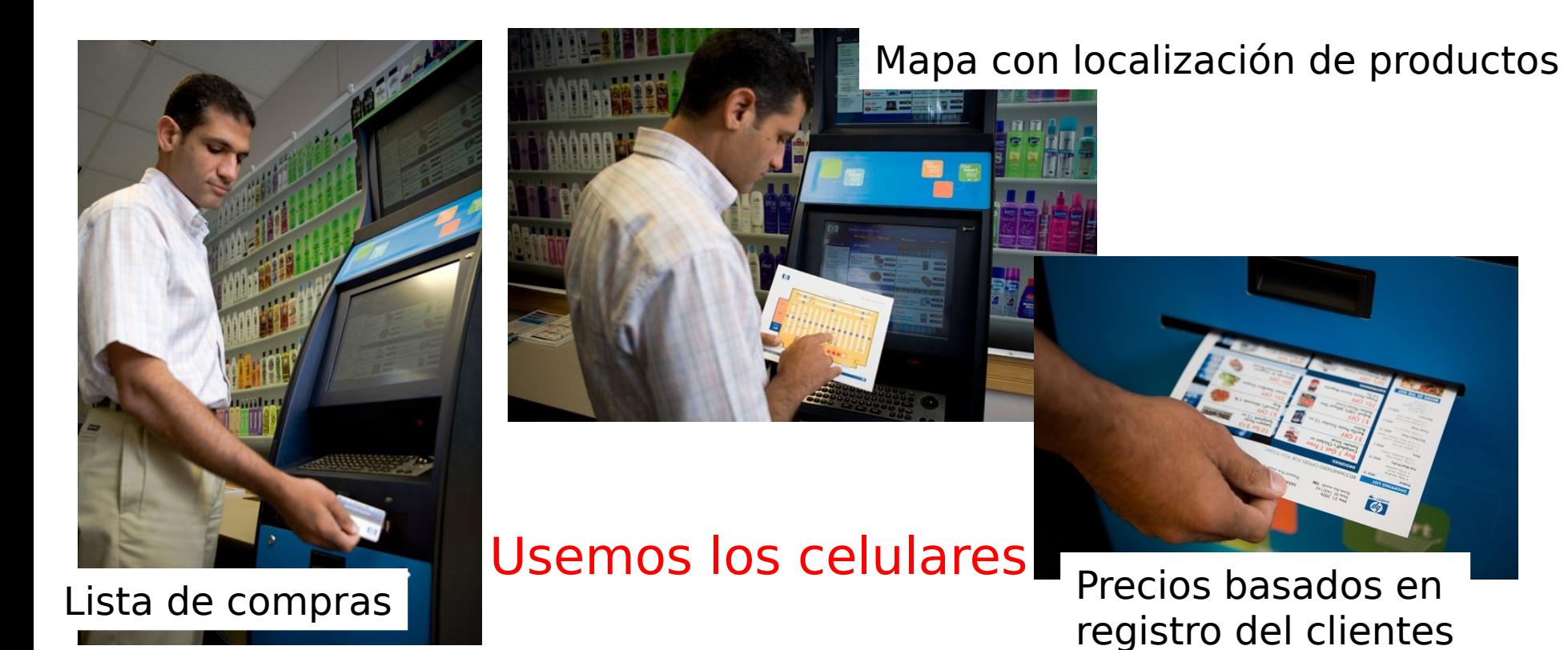

elo.utfsm.cl 16

## Nuestro Asistente de Compras

- Red instalada en tienda/supermercado.
- Celular se conecta e intercambia información, e.g. productos previos.
- Casos de uso:
	- **El cliente puede consultar precios a partir** del código de barras.
	- Lista de compras ordenada para minimizar recorrido
- **Este fue el trabajo de título de Luis** Hernán Báez Ibarra (Sept. 2008)

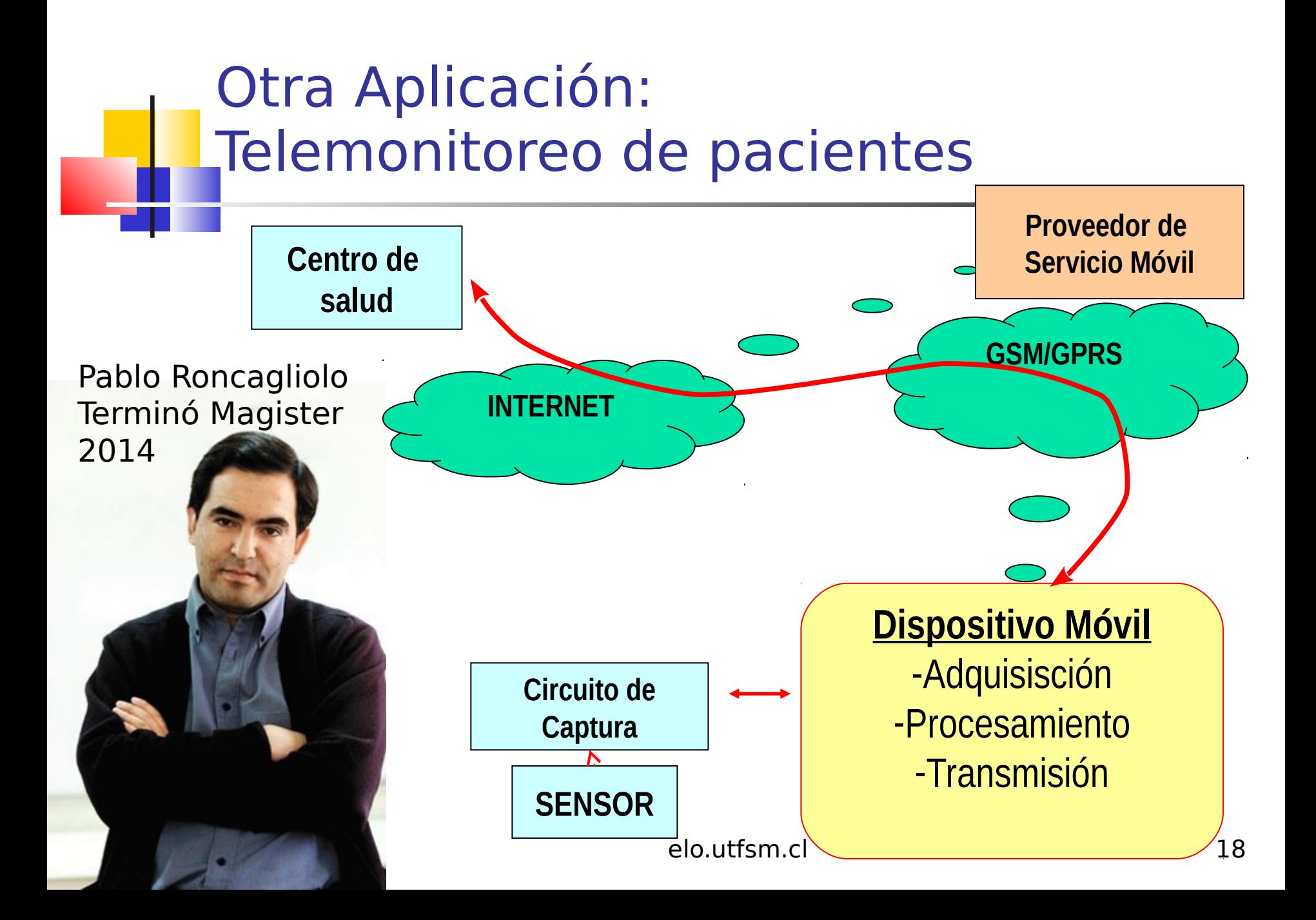

## Primer Prototipo

Sensor

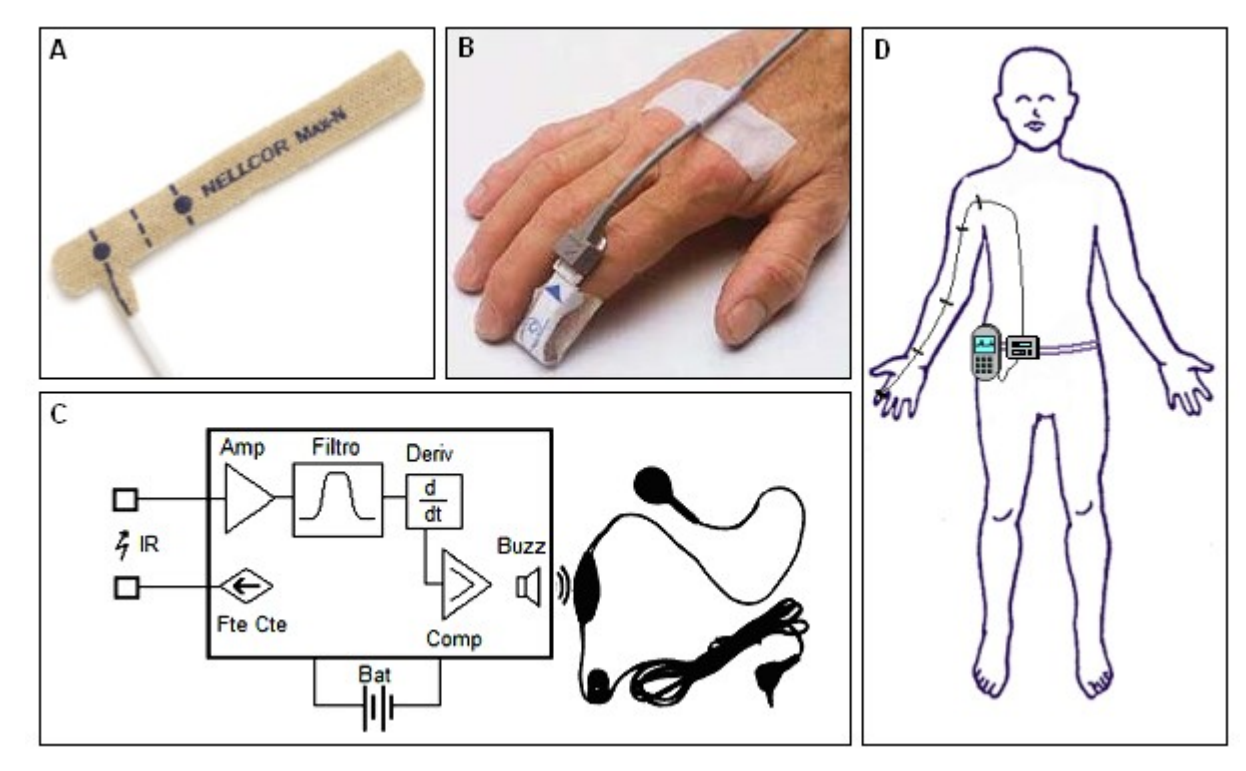

#### Circuito de Adaptación

elo.utfsm.cl 19

### Sistema prototipo

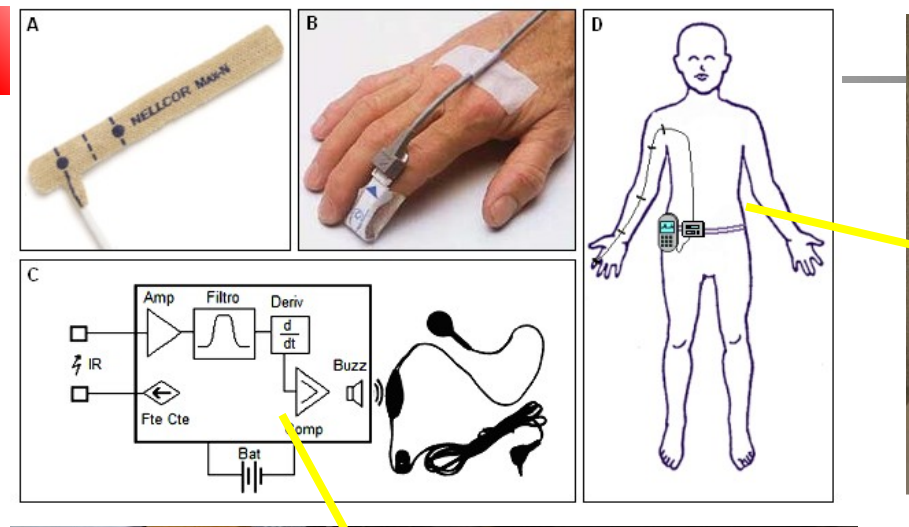

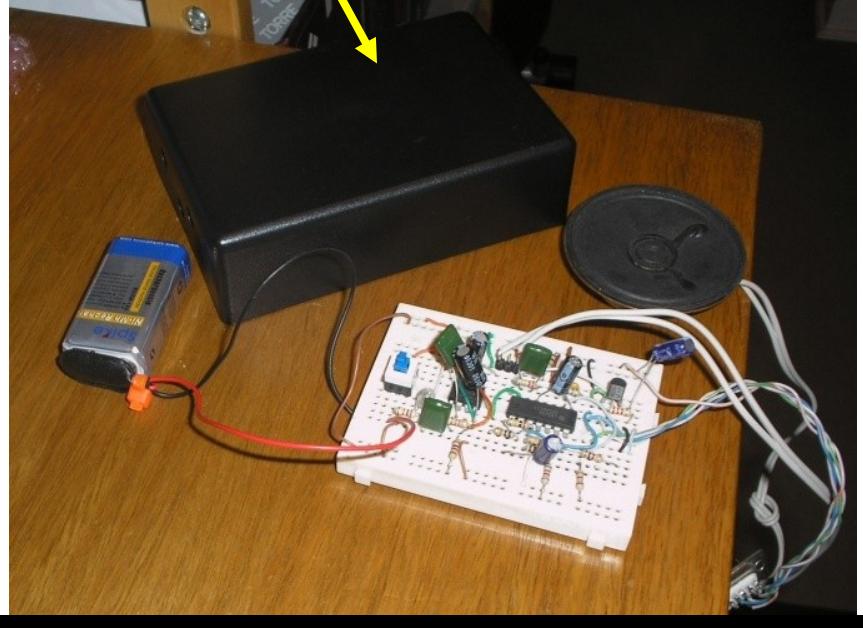

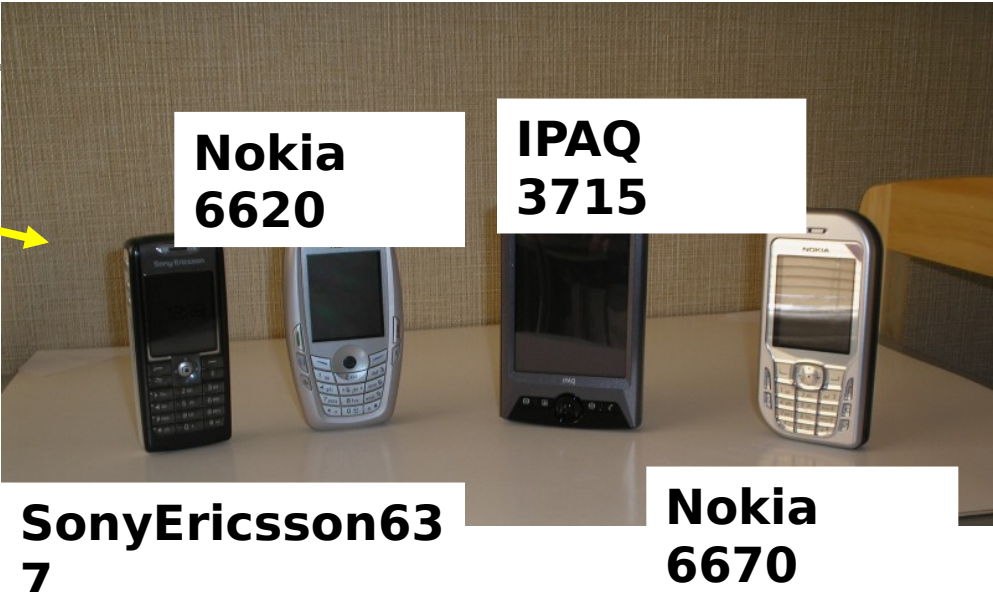

Probado en varios teléfonos

### Captura y despliegue del pulso

n.

Resultados

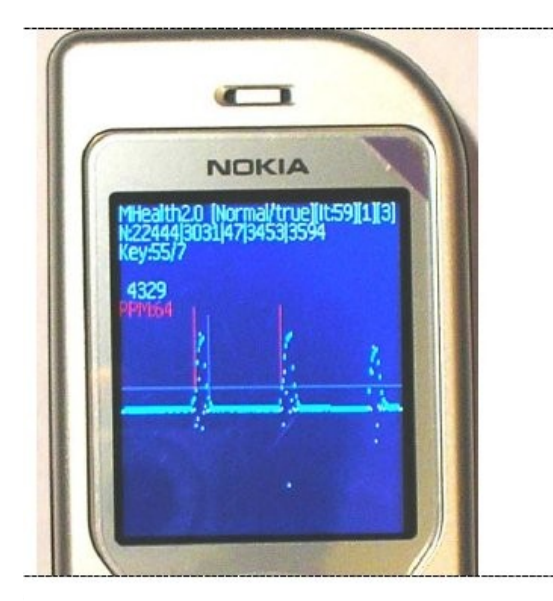

Señal en celular

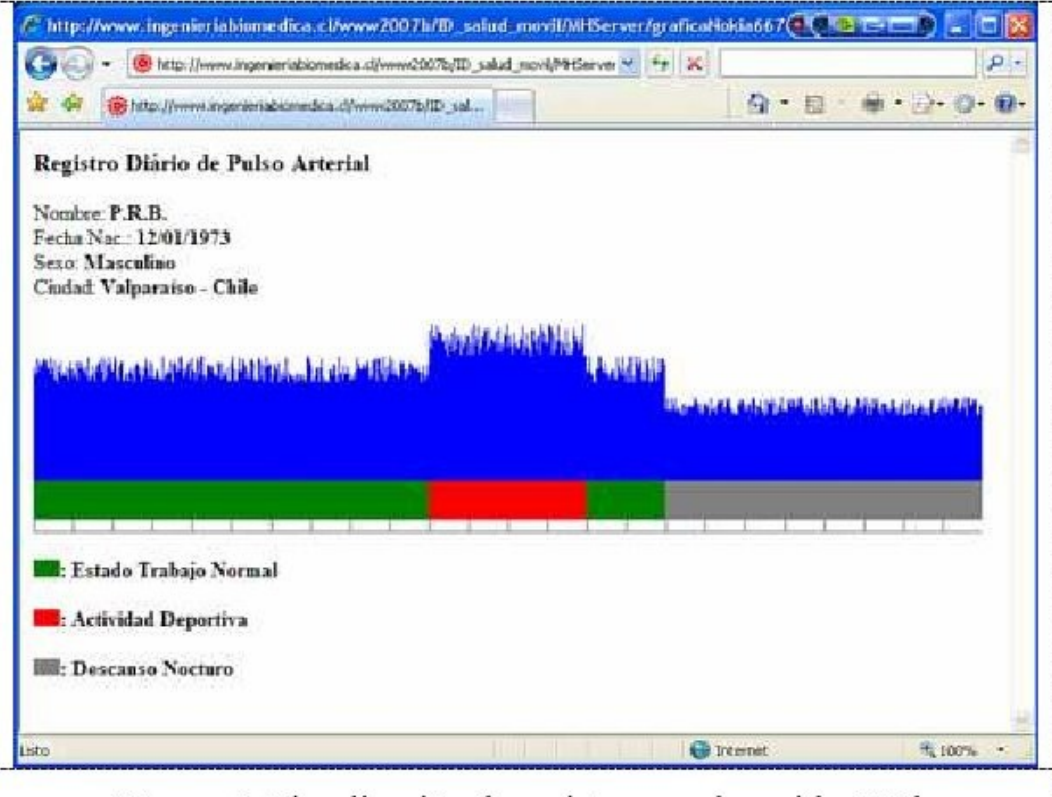

Figure 4. Visualización de registros en el servidor Web.

elo.utfsm.cl 21

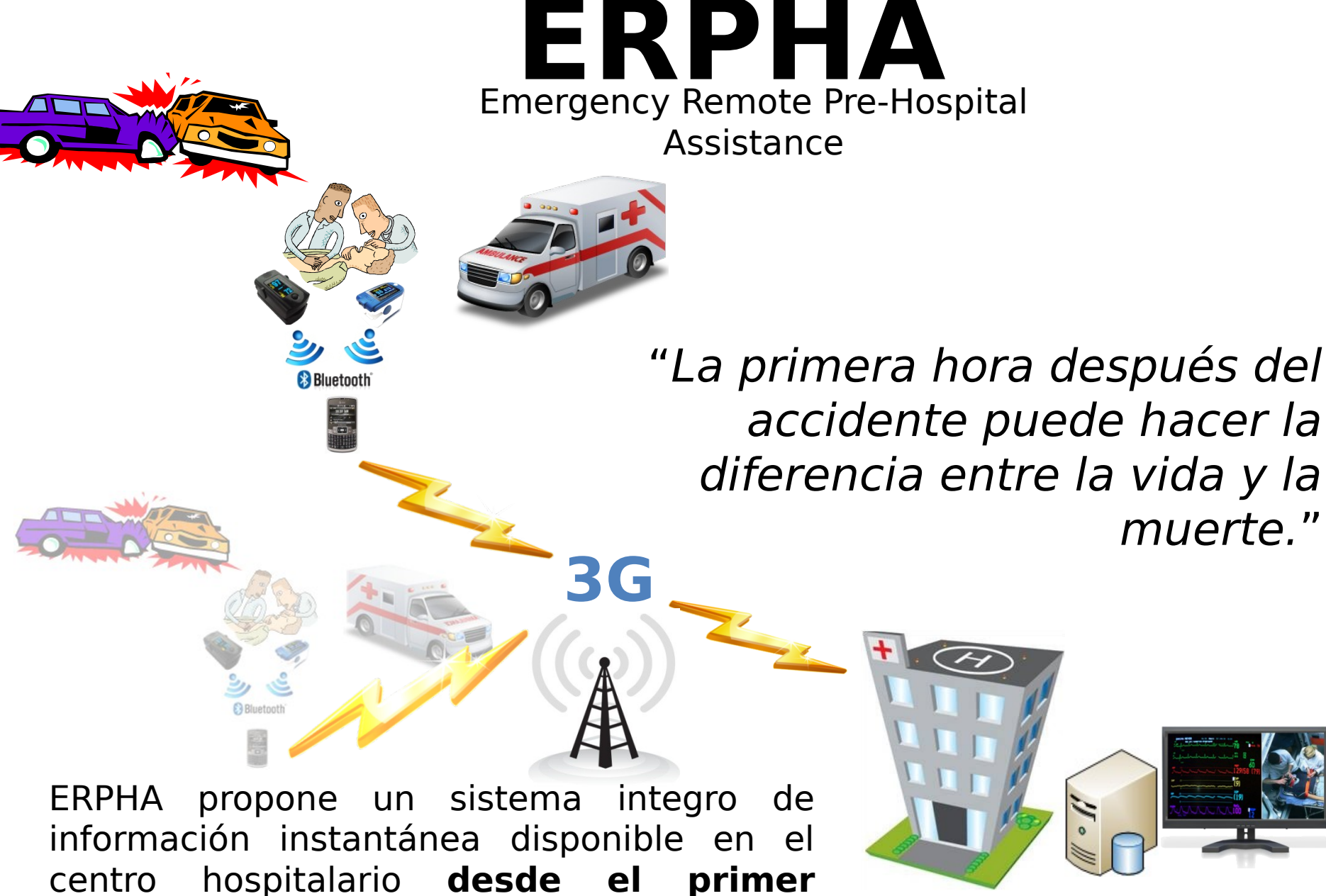

**momento**, utilizando tecnologías de punta.

## Acquisition and storage architecture

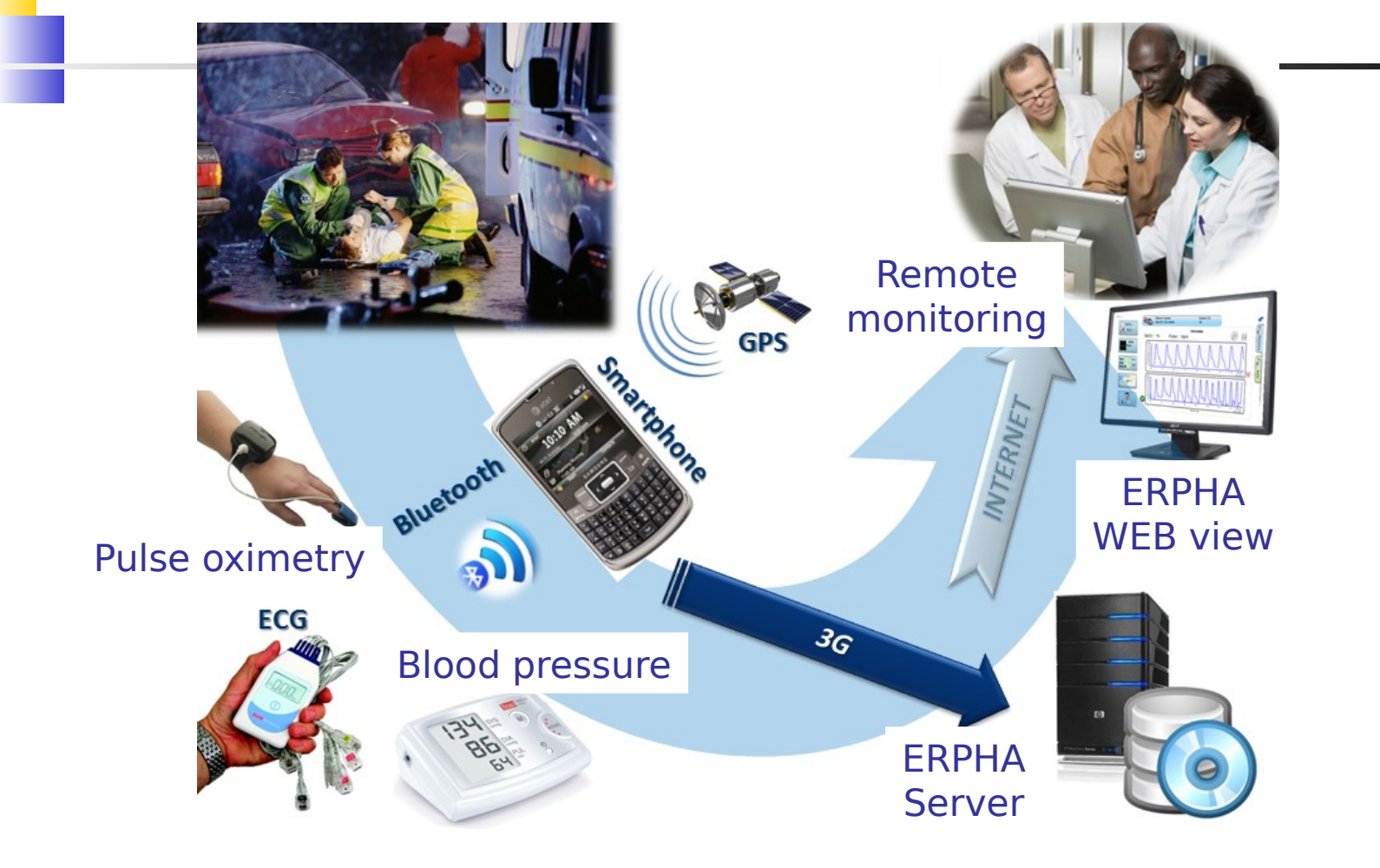

Realidad aumentada con Dispositivos móviles

- Realidad Aumentada: agregar información a lo que ya vemos a través de una cámara.
- **Ejemplos:**

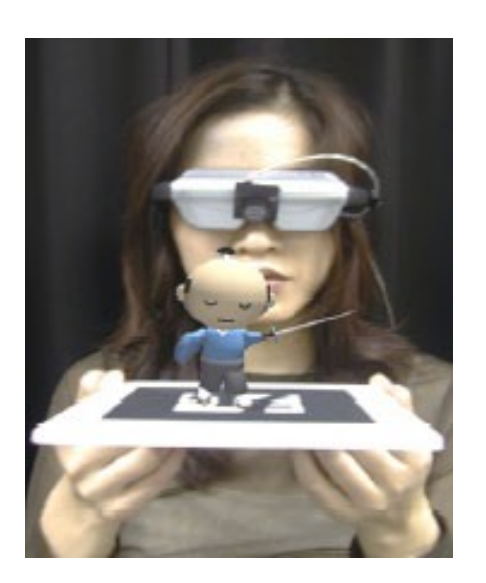

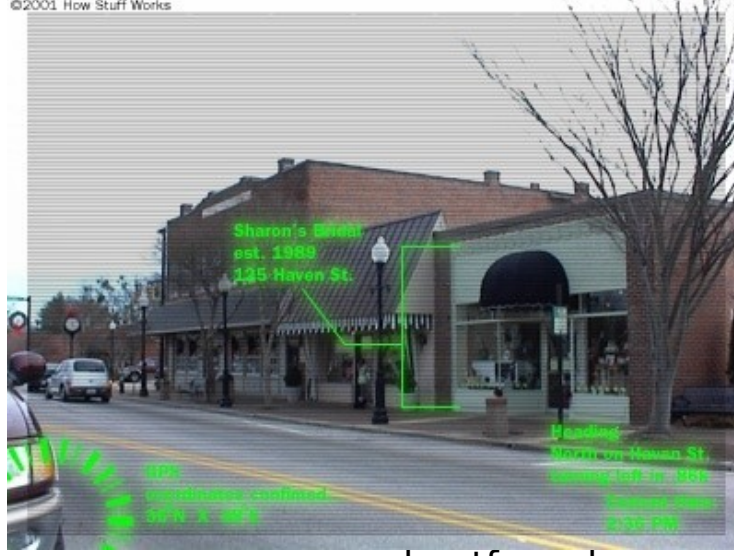

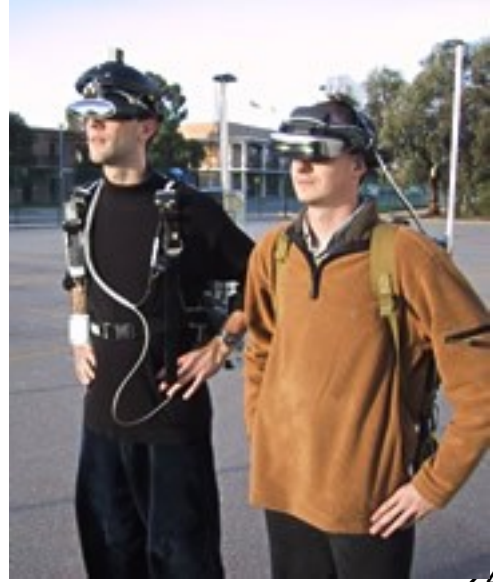

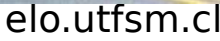

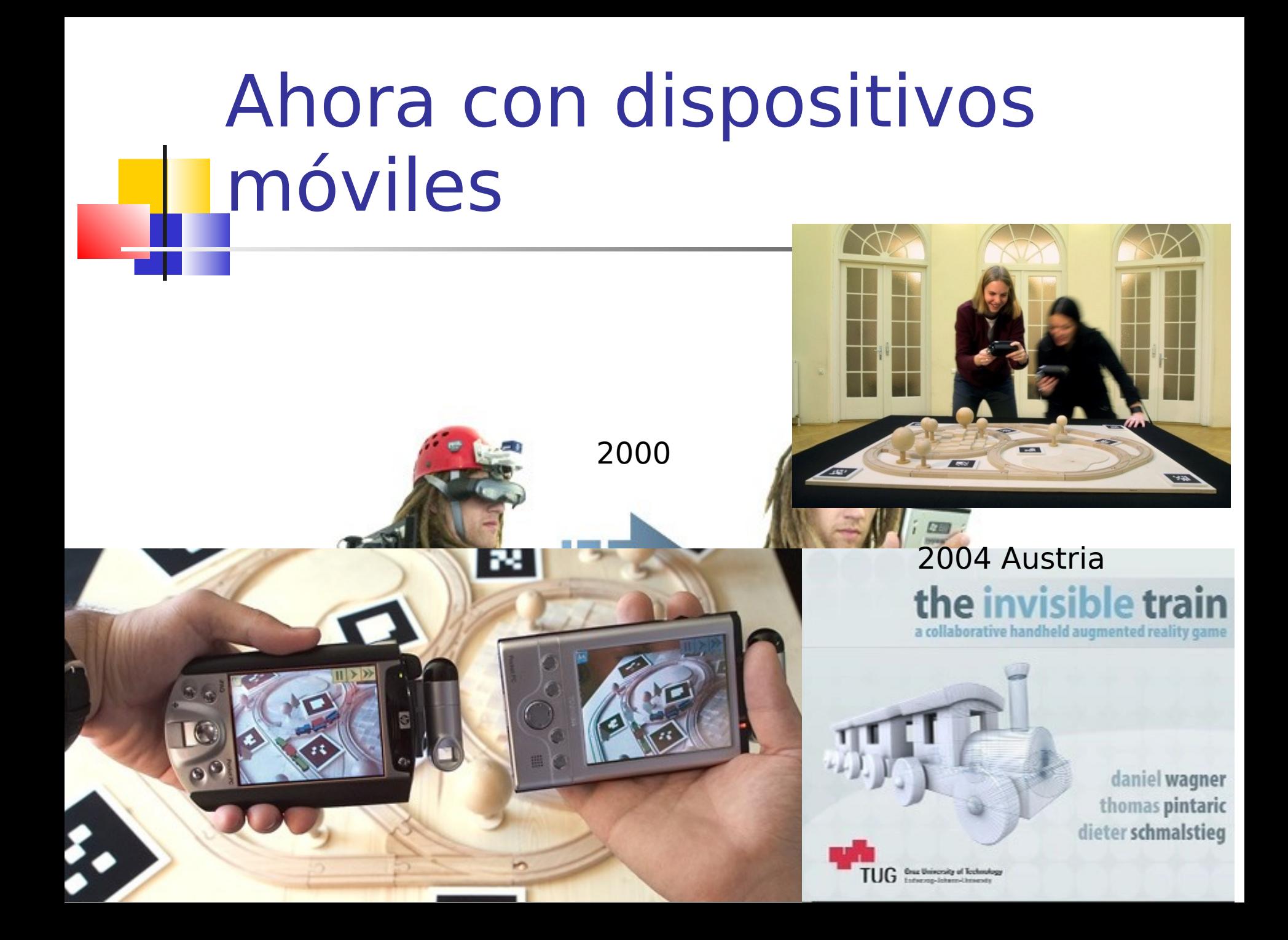

## Aplicaciones de realidad aumentada

### Restos de una Iglesia Antigua Pueden ser vistos

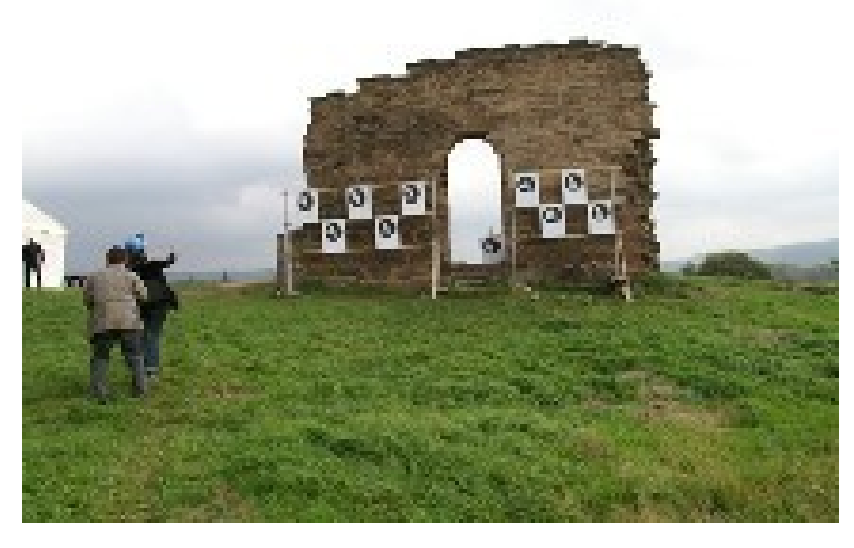

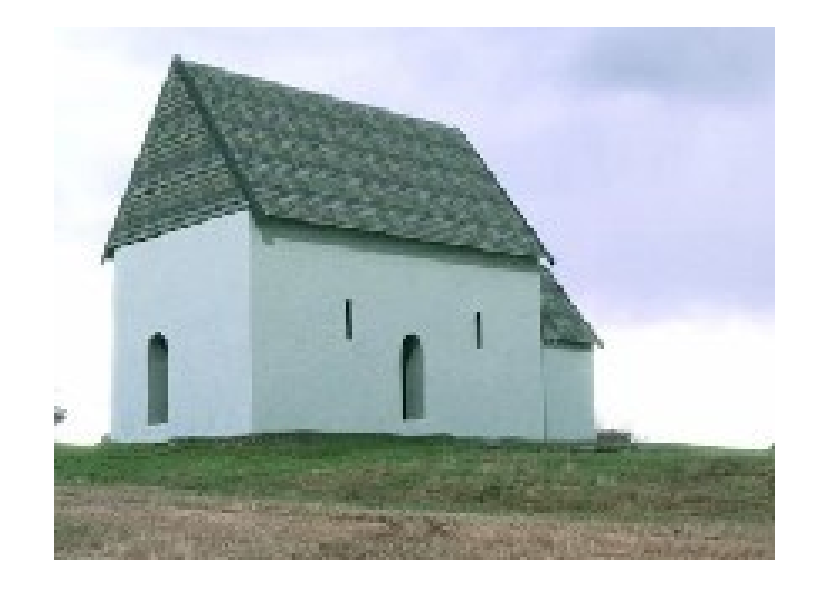

elo.utfsm.cl 26

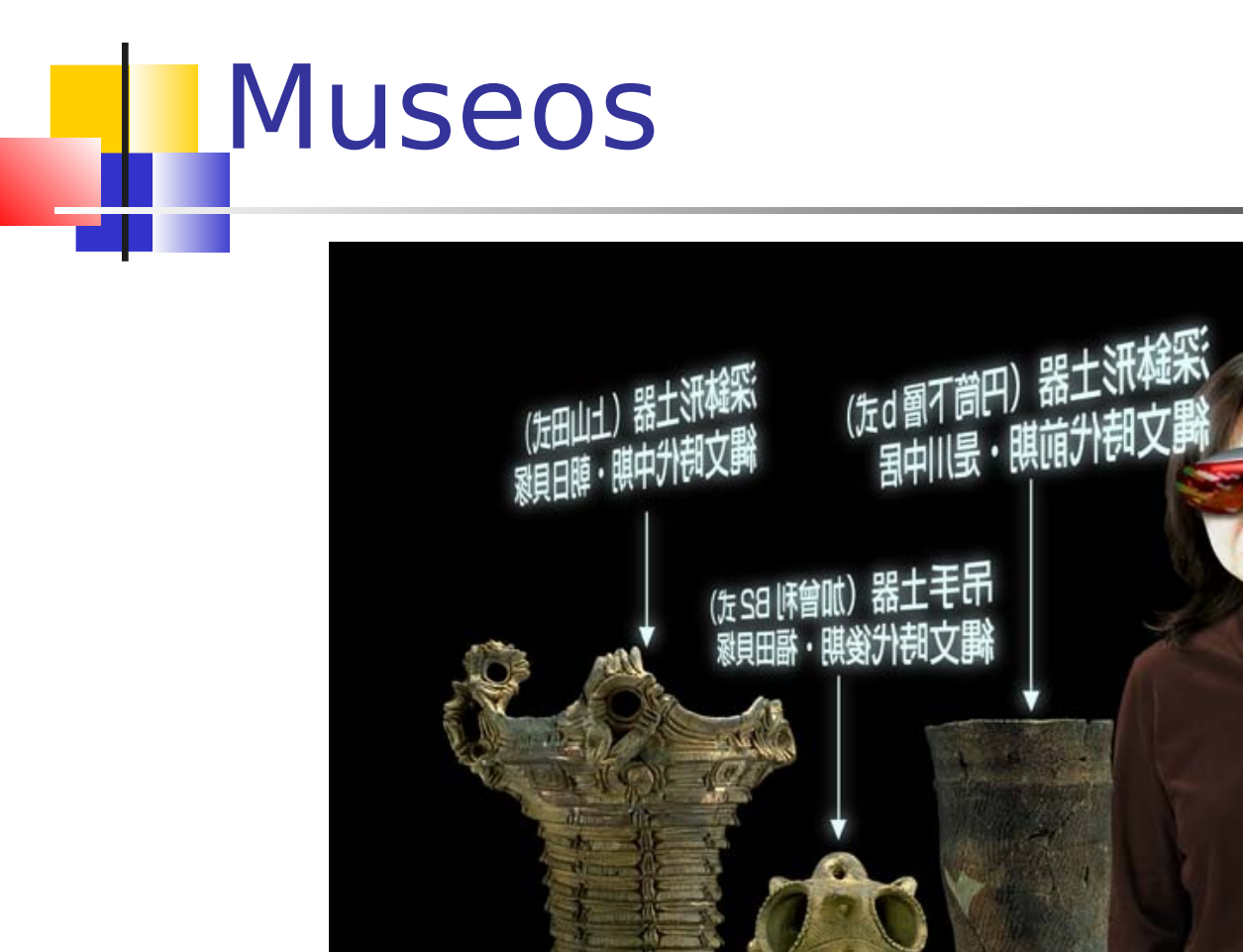

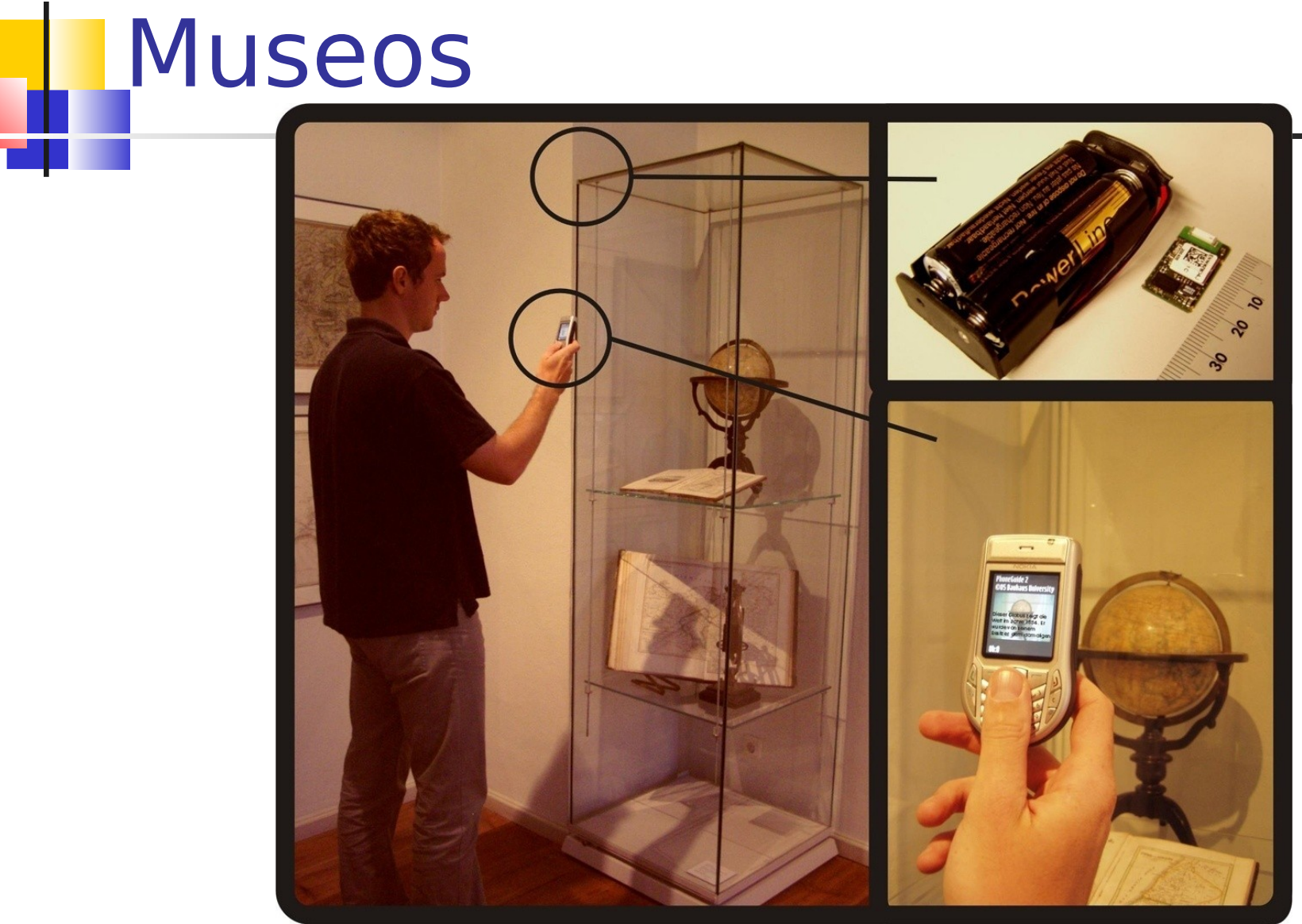

elo.utrsm.cr

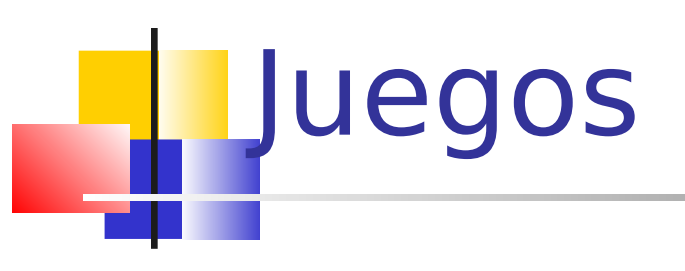

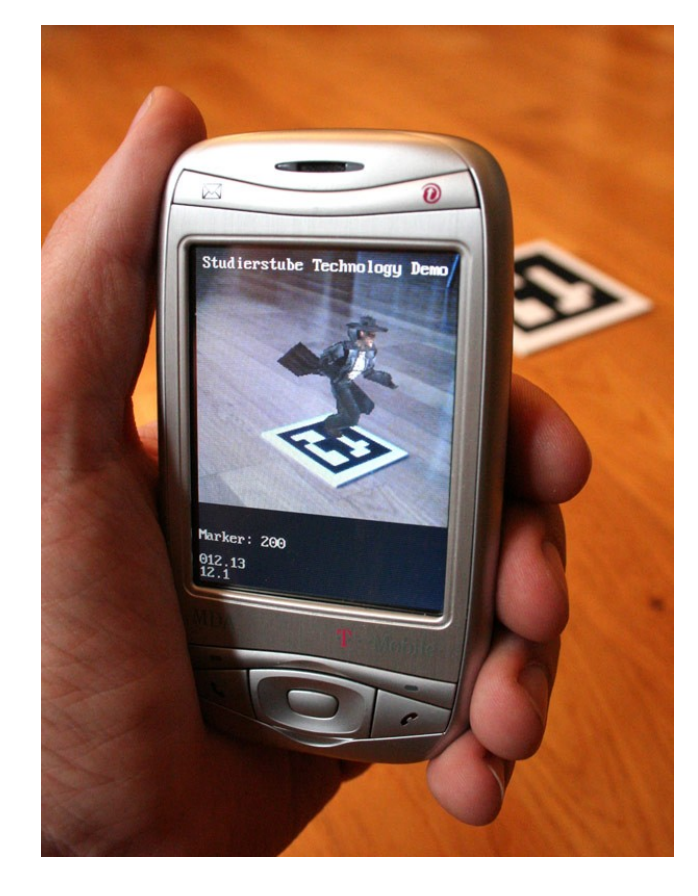

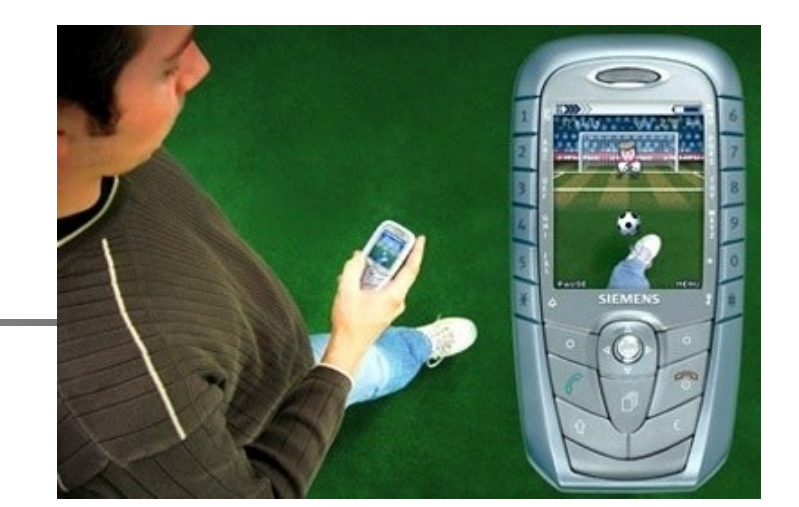

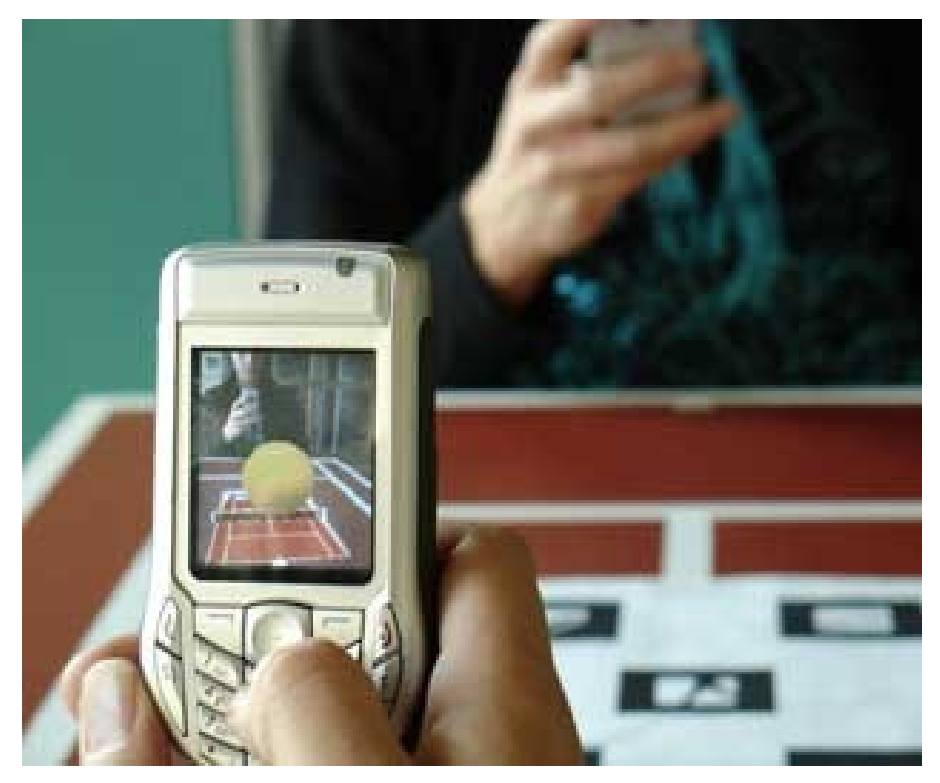

elo.utfsm.cl

## Aplicación en entrenamiento

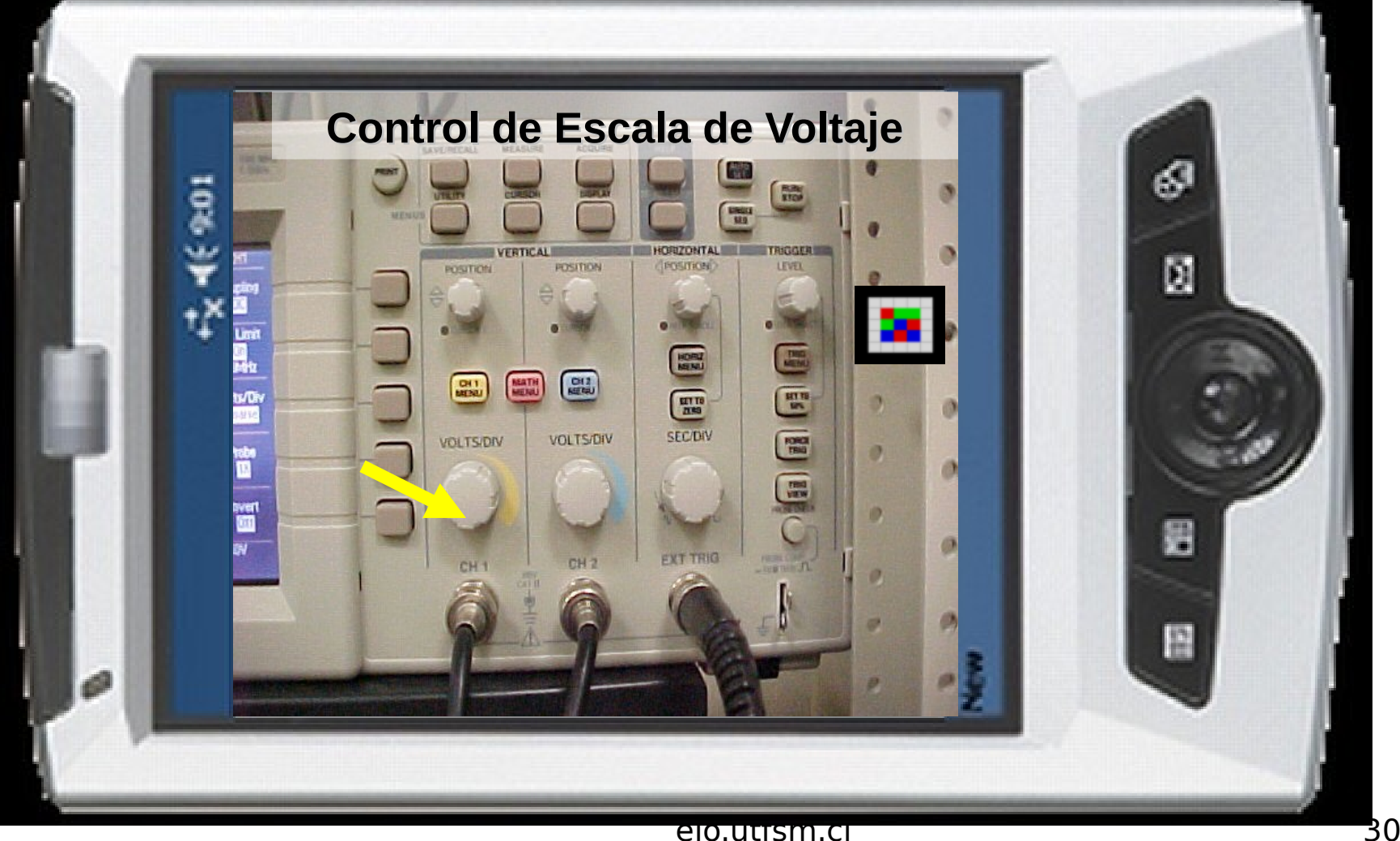

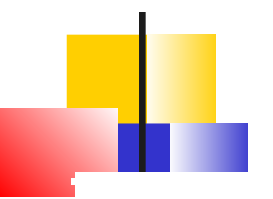

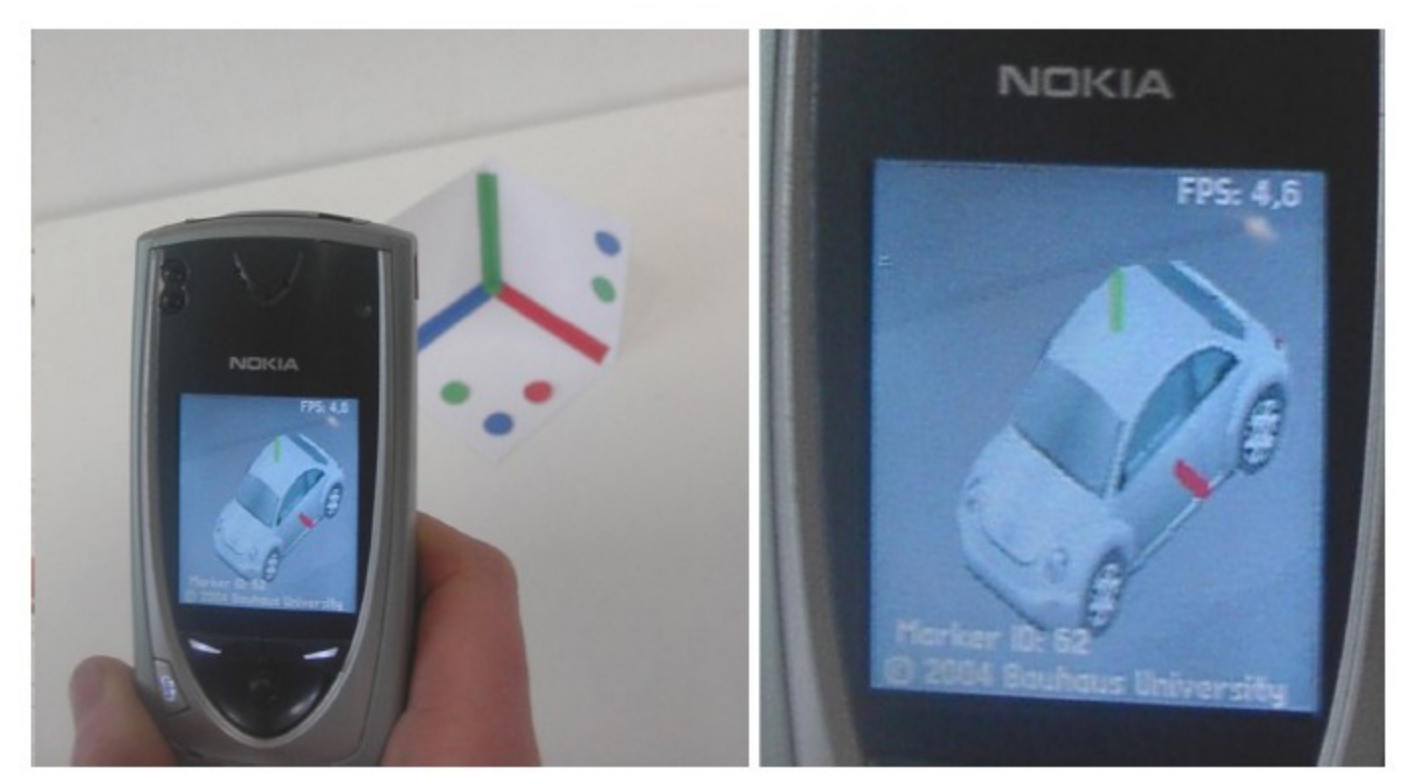

Figure 1: Video see-through example on a consumer cell-phone.

Möhring 2004, Bauhaus University

elo.utfsm.cl

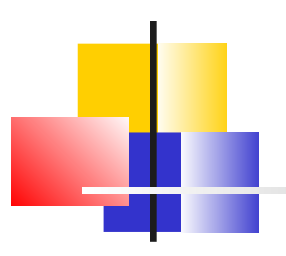

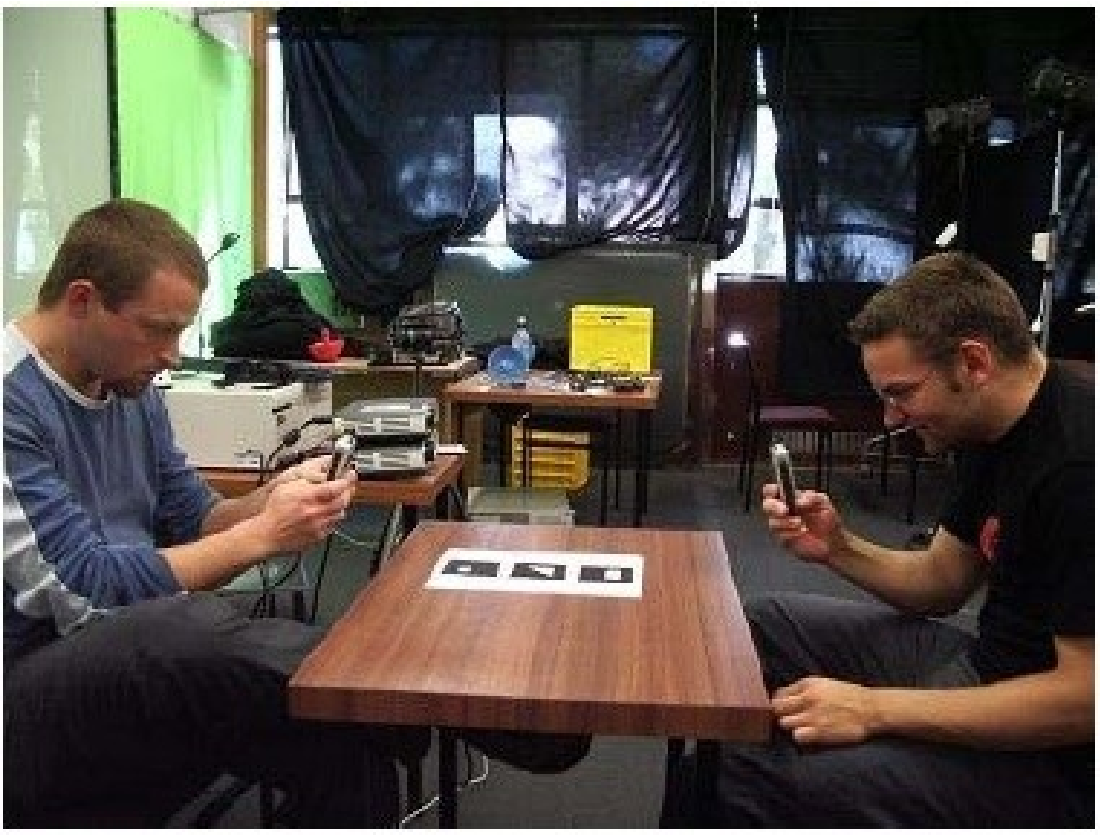

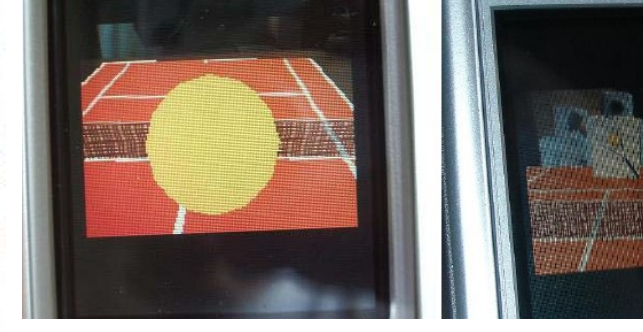

- J2ME based
- Nokia 6600
- **Bluetooth**

*Rigure 5: Face to Face condition*  $\frac{M}{2}$  m. **University, Suecia** 22 *Henrysson 2005, Linköping* 

NOKIA

Evolución de nuestro trabajo con Pablo Roncagiolo

### Objetivo: Ayudar al cirujano a encontrar el punto de ataque

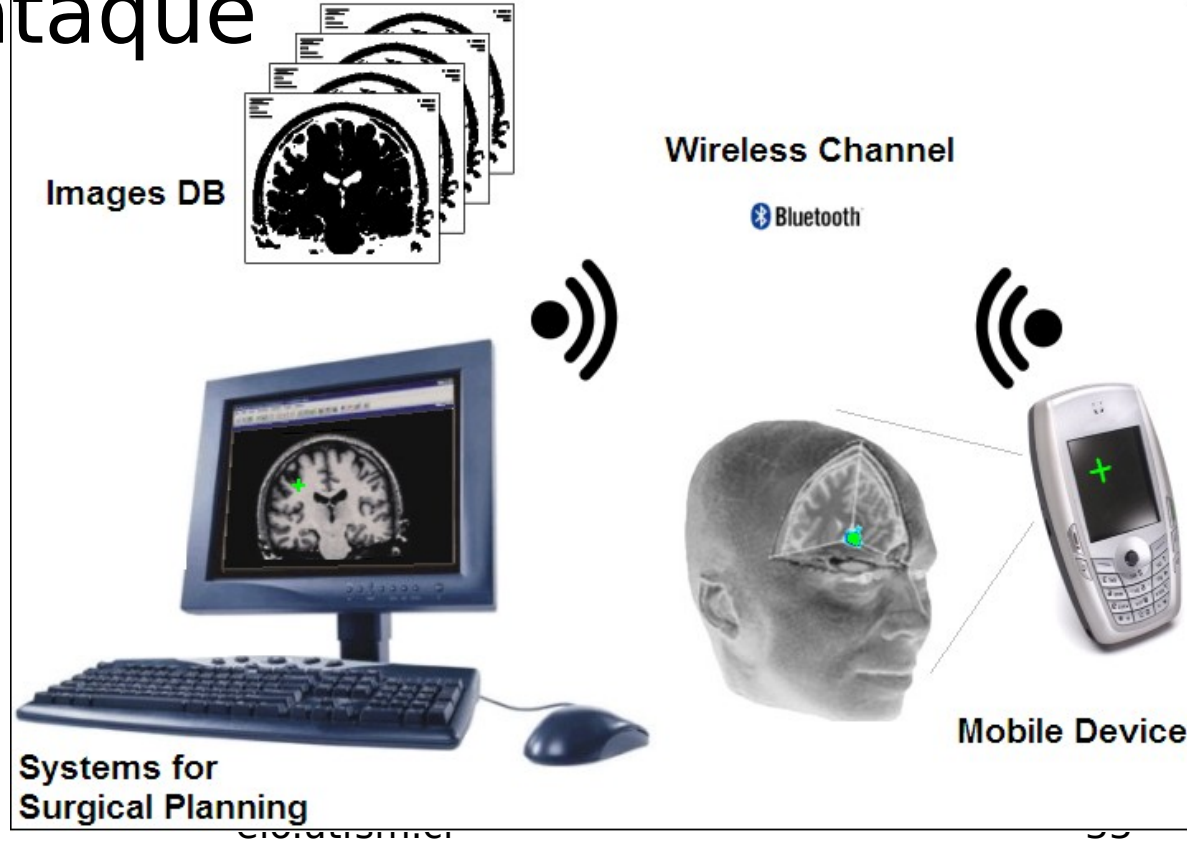

### Sistema propuesto

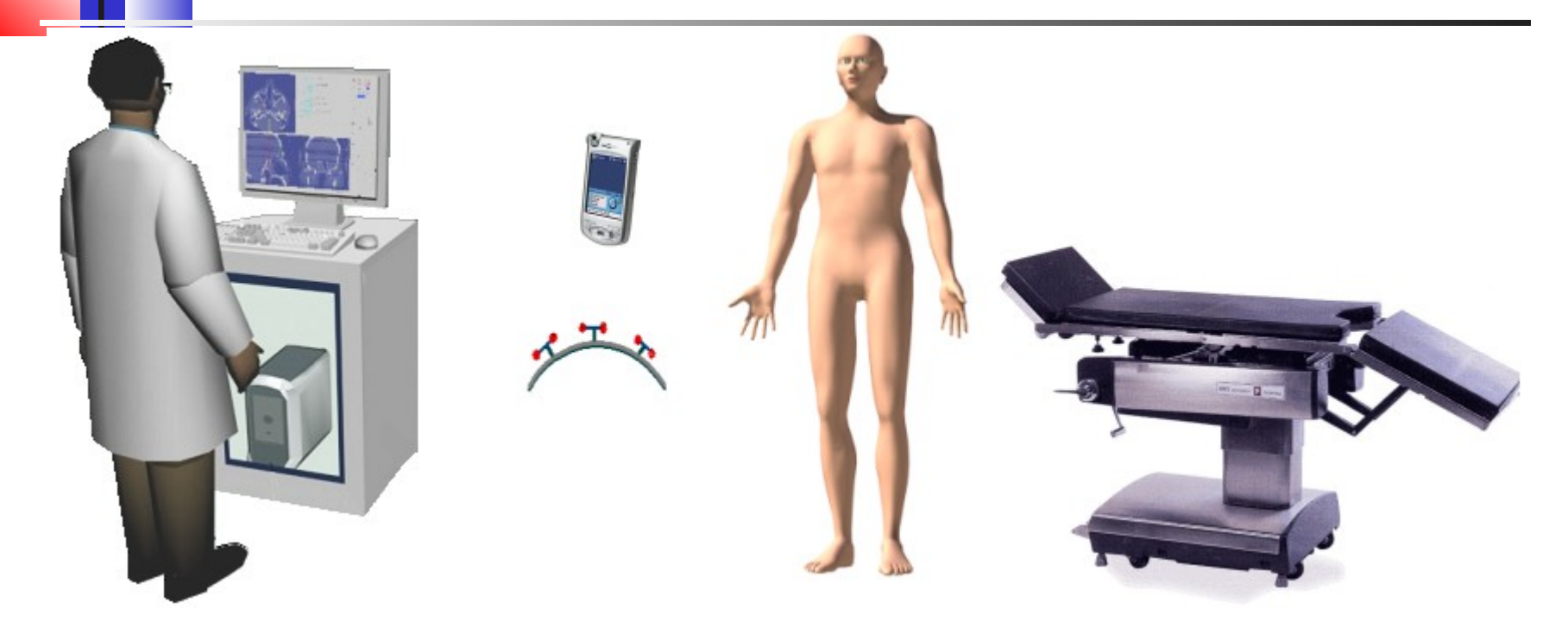

## Escenario de uso

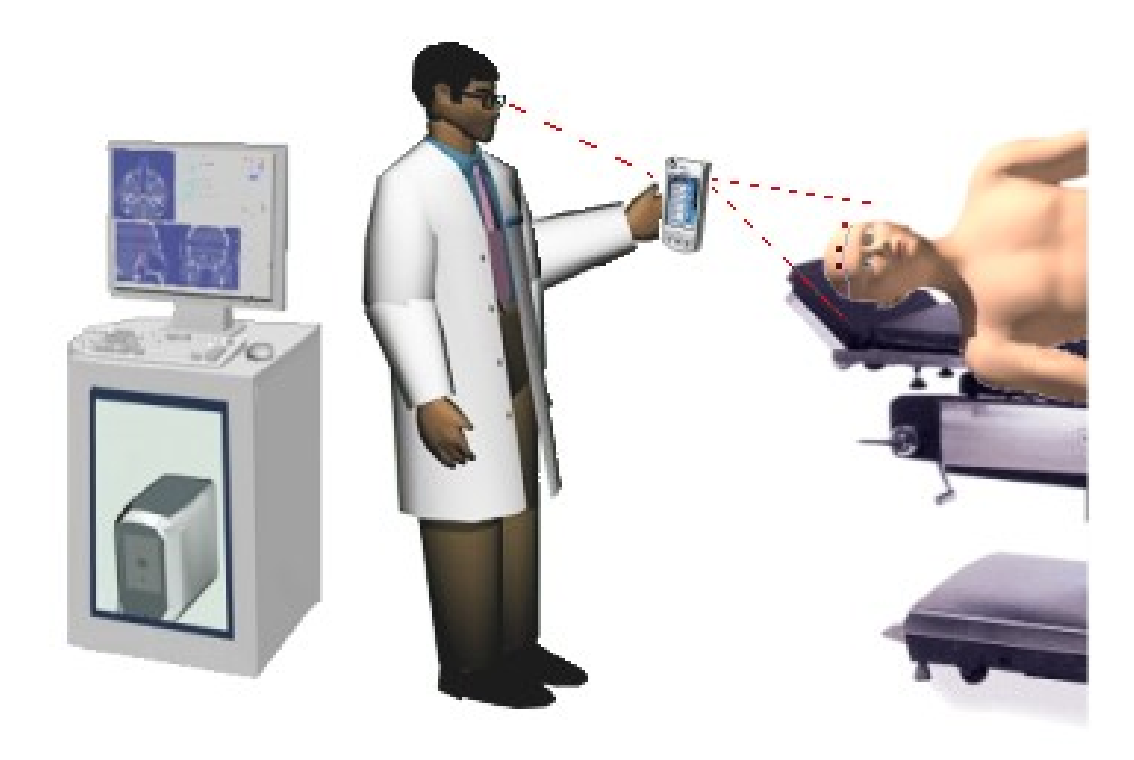

### Resultado esperado

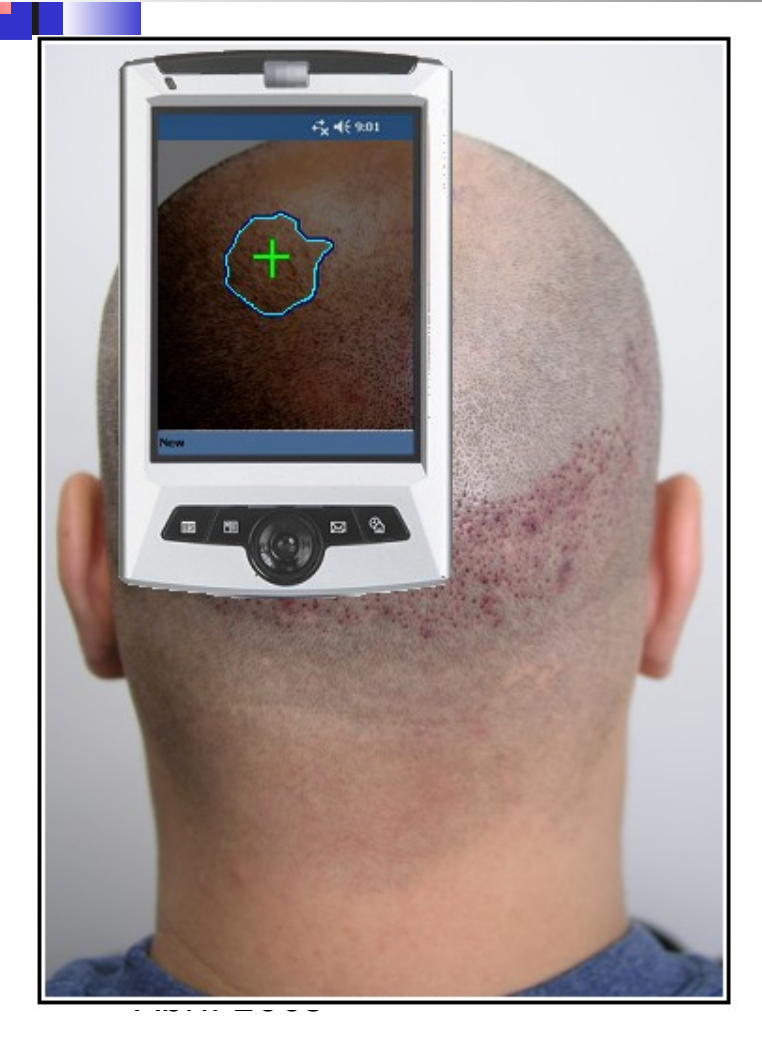

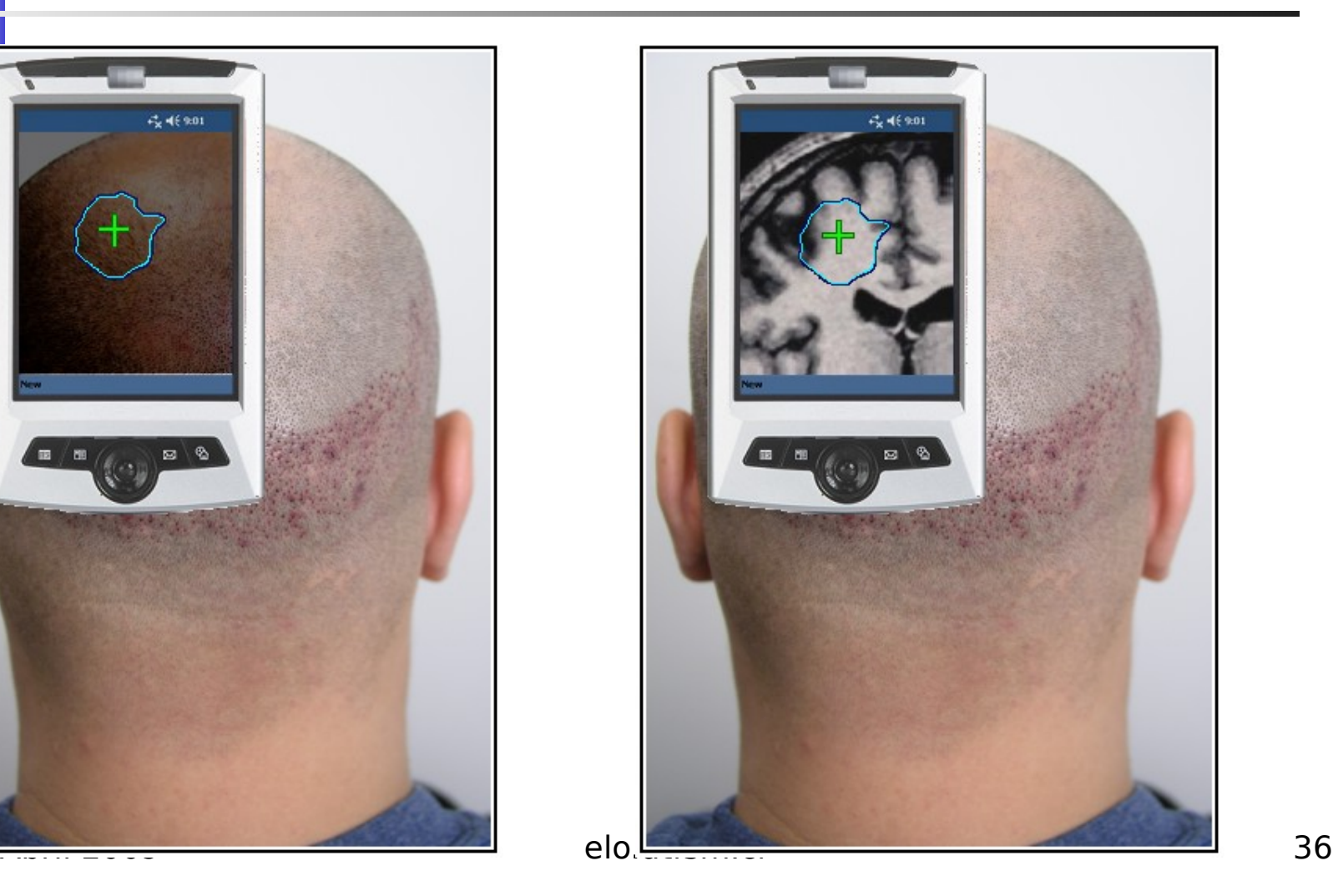

### Algunos resultados: proyección de Imagen sobre patrón 2D

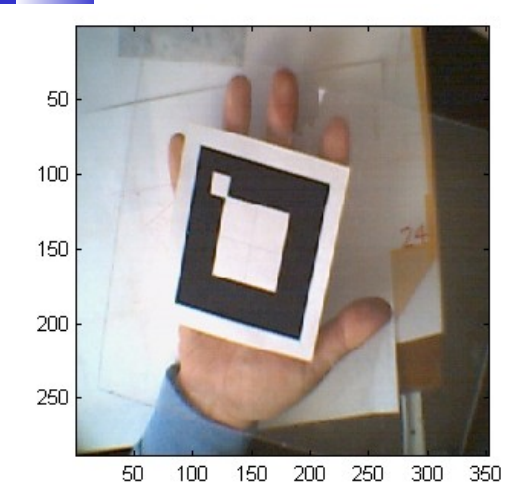

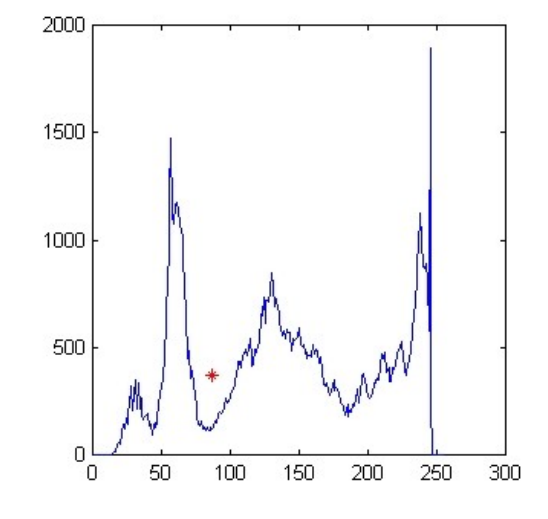

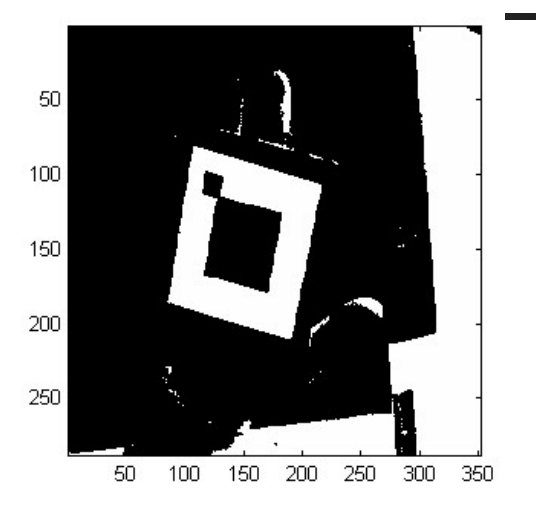

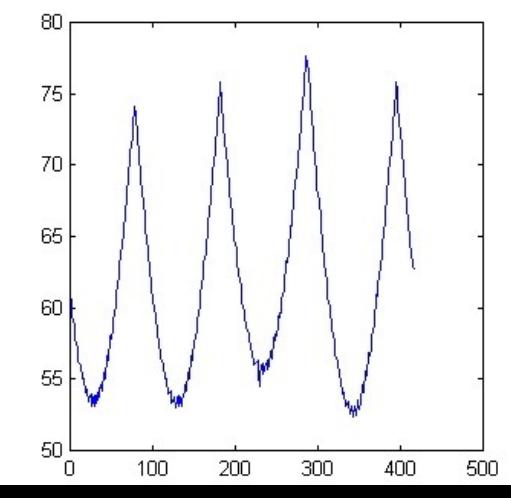

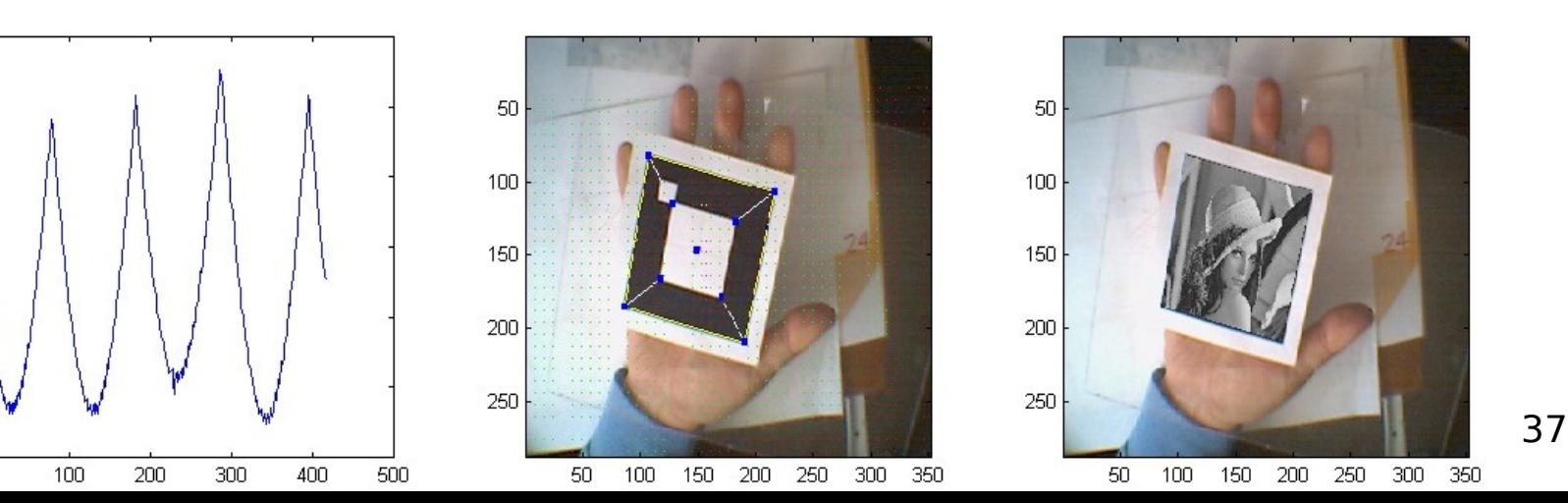

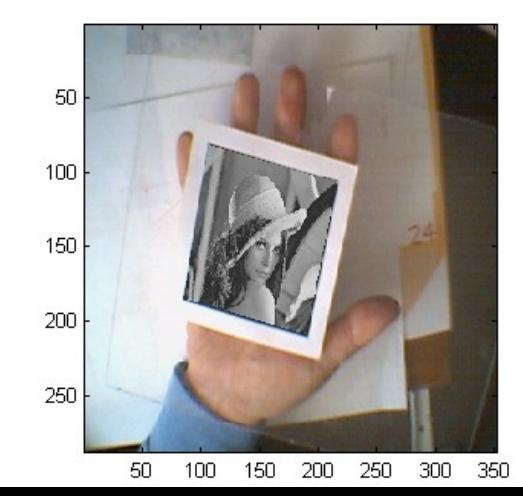

# Ahora proyección<br>3D

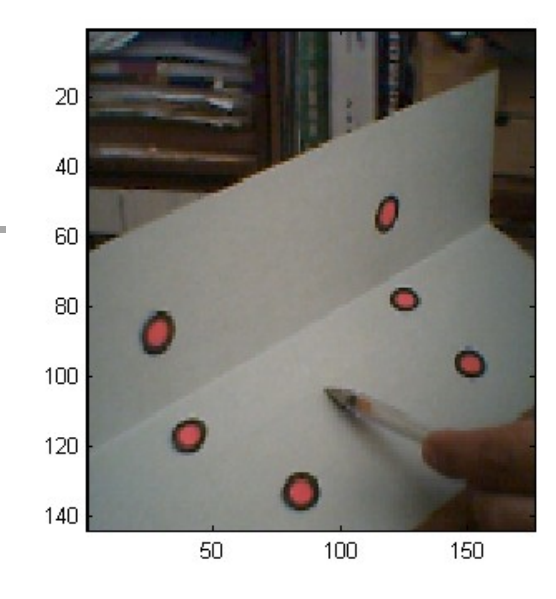

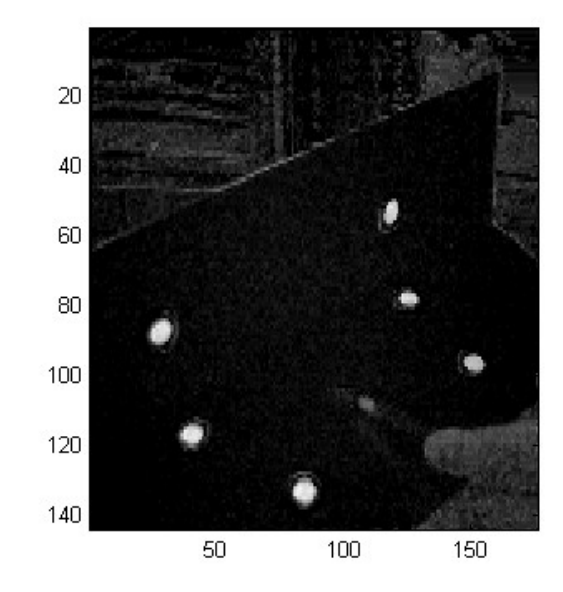

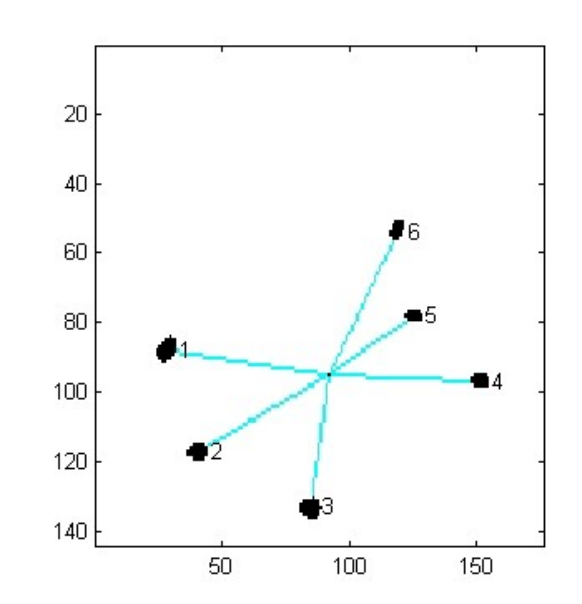

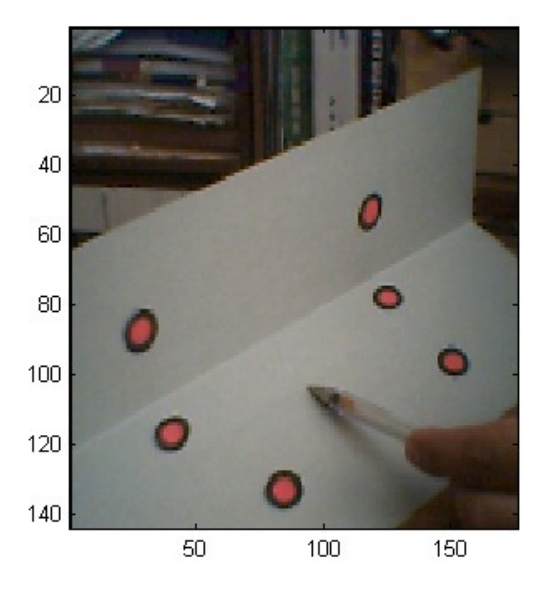

Cambio a Magister, cambio de enfoque Problema: ¿Cómo entrenar estudiantes de medicina?

Cirugías al cráneo

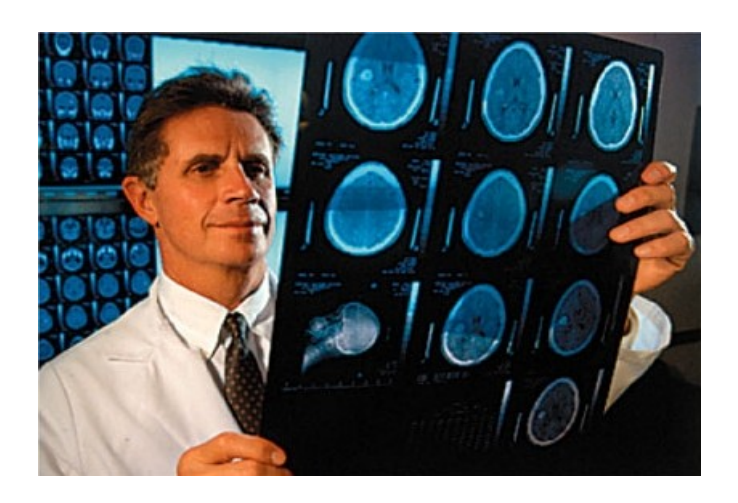

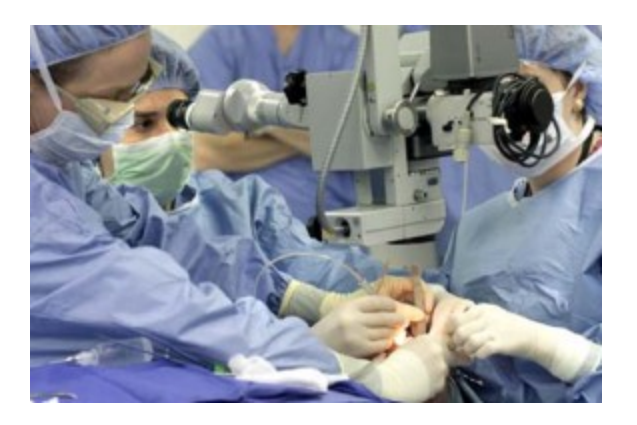

### Entrenamiento neuroquirúrgico

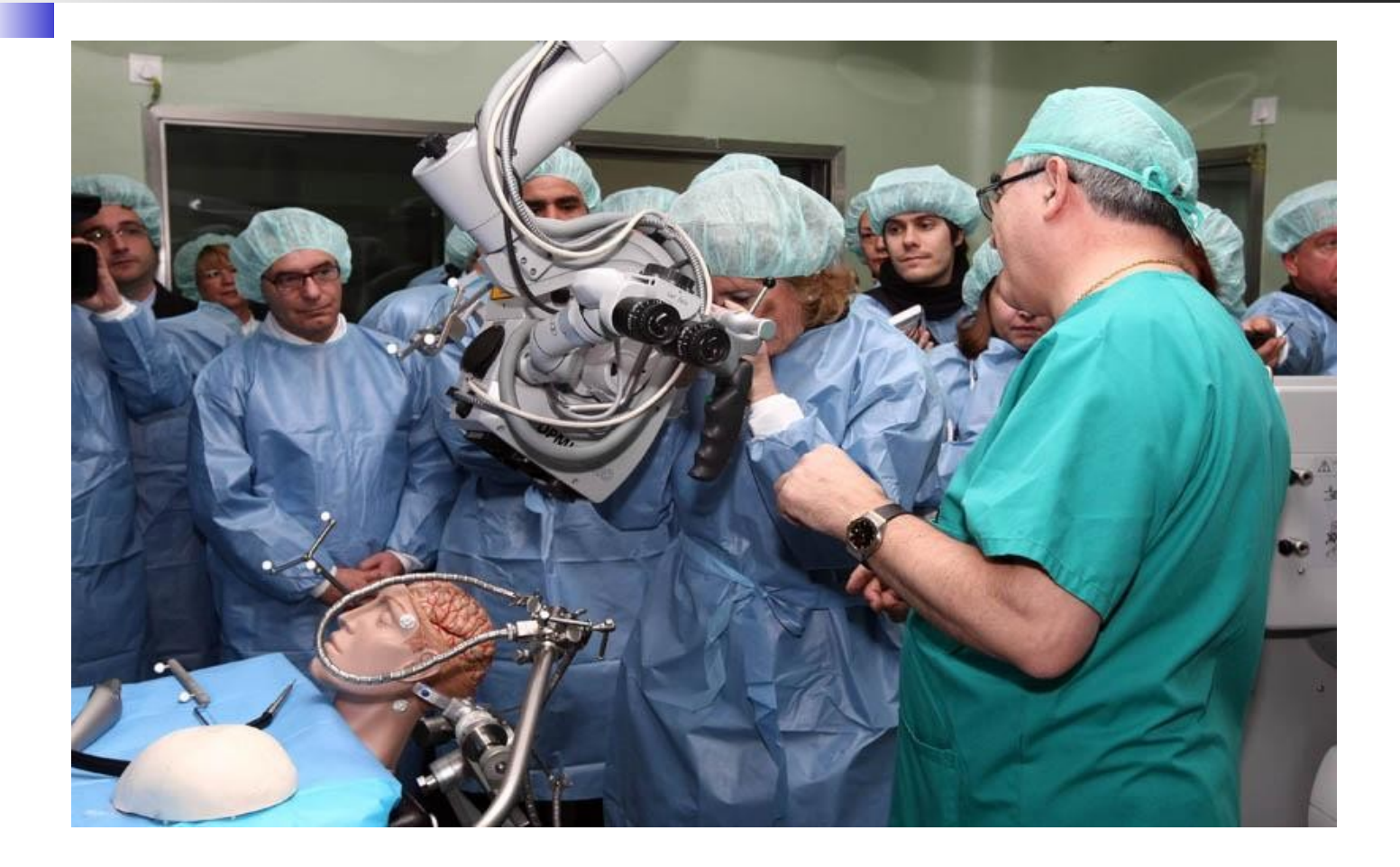

# Uso de Google Glass

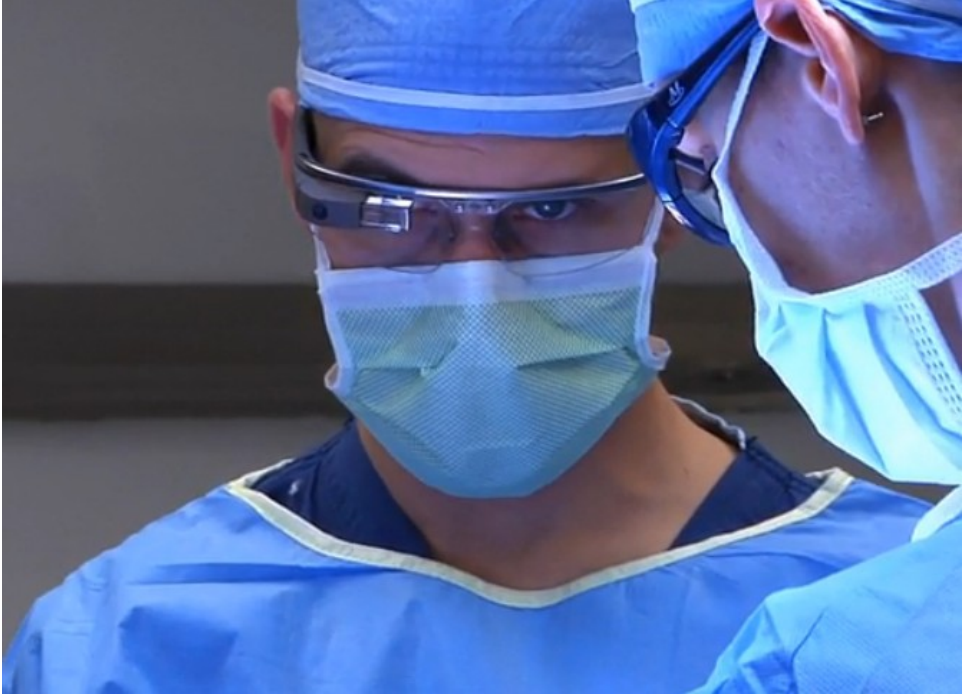

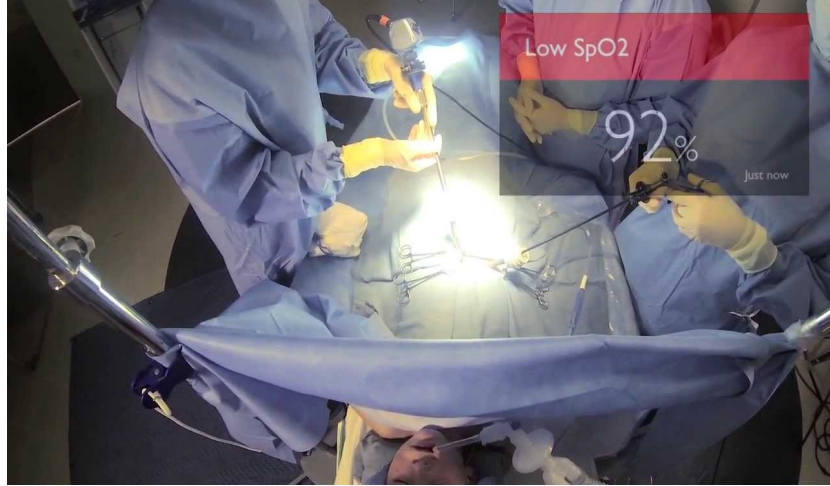

### Entorno de entrenamiento

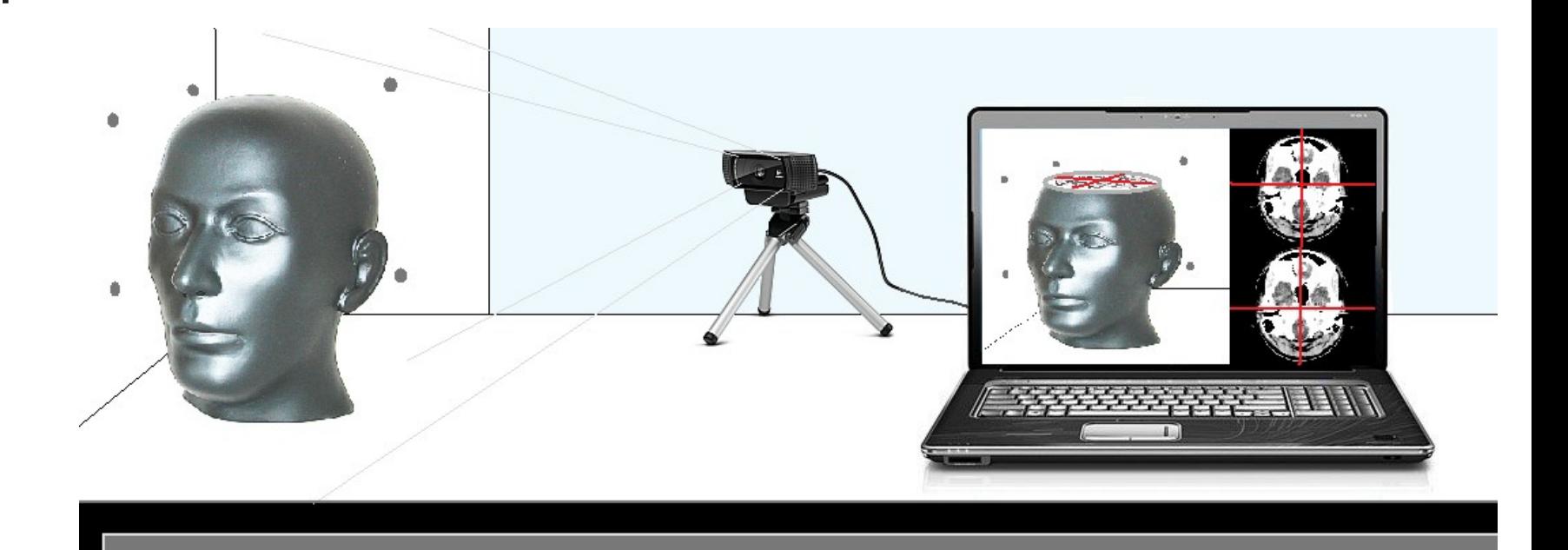

### Software de entrenamiento

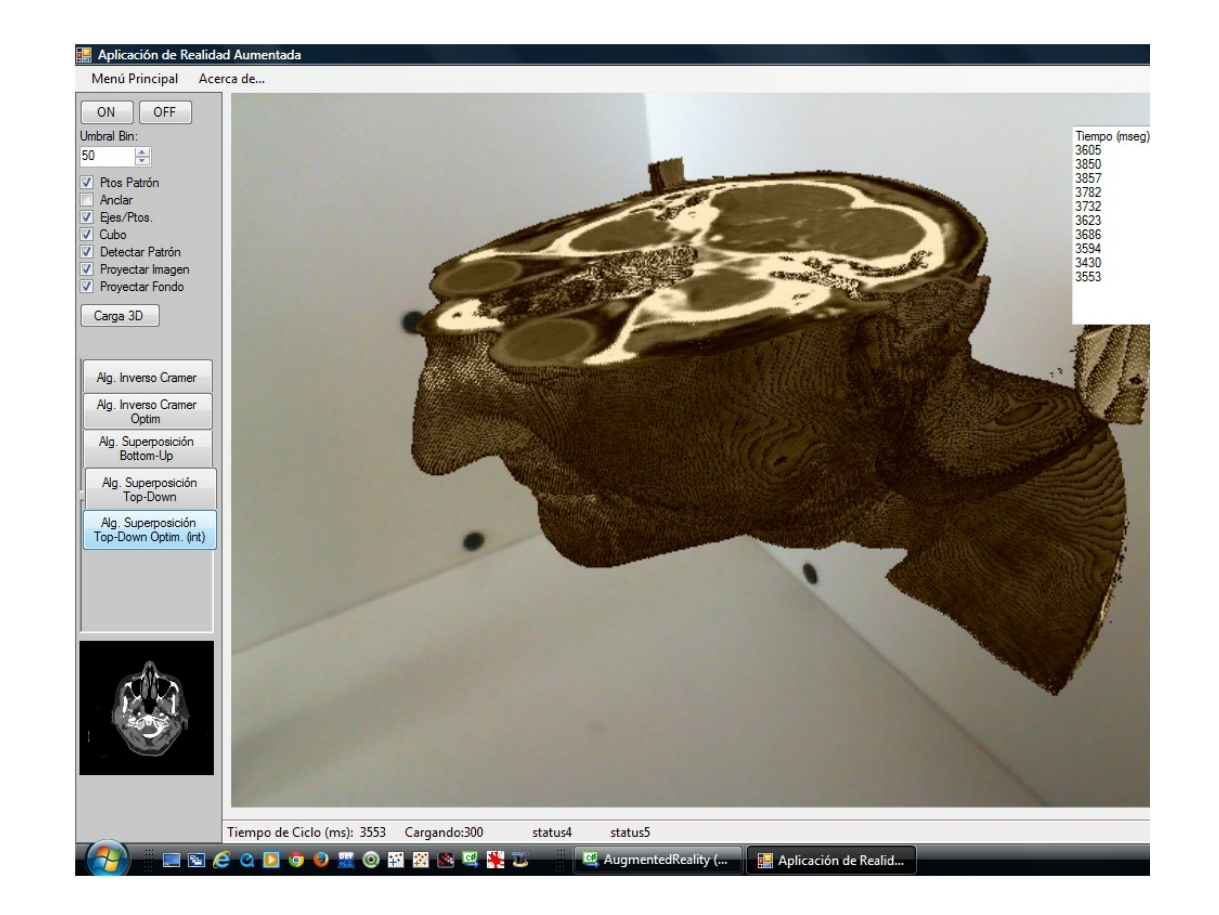

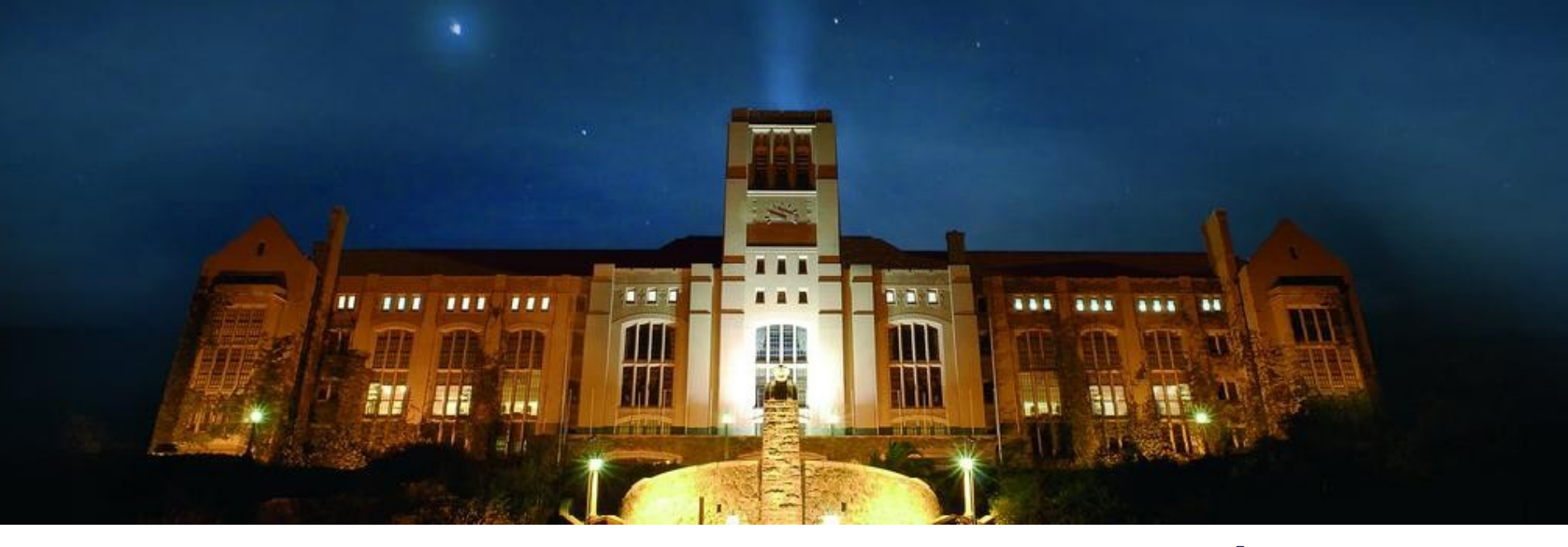

### Gracias por vuestra atención Agustín J. González

Abril 2009 elo.utfsm.cl 44 al 2009 elo.utfsm.cl 44 al 2009 elo.utfsm.cl 44 al 2009 elo.utfsm.cl 44 al 2009 el

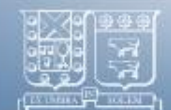

**IINIVERSIDA TECNIC** FEDERICO SANTA MARIA